### Carnet de route & vagabondage au du modèle mixte

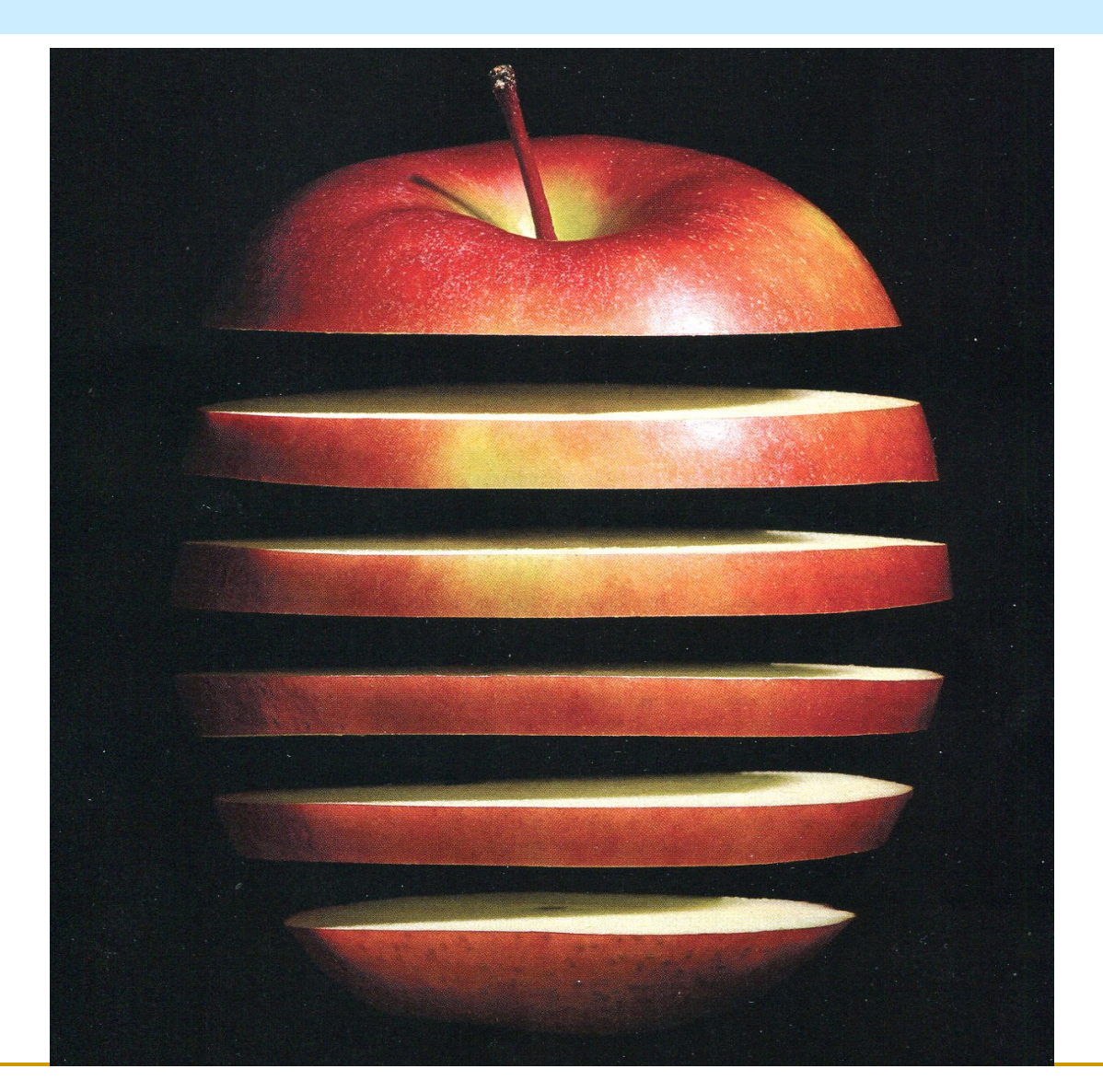

## **Sommaire**

- **The State Introduction**
- **Les fondamentaux** F.
	- **Henderson:1959, 1973** F.
	- **Dempster, Laird & Rubin, 1977** F.
- F. EM, Scaled EM et PX-EM
- $\mathcal{L}_{\mathcal{A}}$ Hétéroscédasticité
- **Nodélisation des variances The Co**
- **Modèles non linéaires et représentation graphique**  $\sim$
- F. Données discrètes ordinales
- Sélection de variables: détection de gènes sélectionnés**The State**
- F. A priori de variances
- **Déviance marginale et comparaison de modèles** F.

### Les gammes

- Vogt & Brocca: prépa Carnot Dijon
- Guy Lefort: cours INA + DEA Génétique quantitative 1967-1970
- Albert Jacquard: cours de probabilité au DEA de Génétique quantitative et appliquée 1969-1970
- Charles Henderson (1973) Sire evaluation & genetic trends ×
- $\mathcal{L}_{\mathcal{A}}$ Larry Schaeffer: cours Guelph 1979
- **Charles Henderson: cours Landquart 1981**  $\mathcal{L}_{\mathcal{A}}$
- Daniel Gianola: Jouy 1982; cours St Ferreol, 1984; Urbana: 1985-1986 ; Madison 1995

Modèle linéaire mixte

$$
y = X\beta + Zu + e
$$
  
\nE(y) = X\beta  
\n
$$
u \sim \mathcal{N}_q(0, G), e \sim \mathcal{N}_n(0, R), Cov(u, e') = 0
$$
  
\nVar(y) = V = ZGZ' + R =  $\sum_{m=1}^{M} \gamma_m V_m$ 

#### Modèle linéaire mixte

#### THE ESTIMATION OF ENVIRONMENTAL AND GENETIC TRENDS FROM RECORDS SUBJECT TO CULLING\*

C. R. HENDERSON

Animal Husbandry Department, Cornell University, Ithaca, N. Y., U.S.A.

**OSCAR KEMPTHORNE** 

Statistical Laboratory, Iowa State College, Ames, Iowa, U.S.A.

S. R. SEARLE

Animal Husbandry Department, Cornell University, Ithaca, N.Y., U.S.A.

AND

C. M. VON KROSIGK

Animal Husbandry Department, Iowa State College, Ames, Iowa, U.S.A.

Biometrics, Vol. 15, No. 2 (Jun., 1959), pp. 192-218

### Modèle linéaire mixte/Equations d'Henderson

Prédire: 
$$
W = \mathbf{k}^{\top}\boldsymbol{\beta} + \mathbf{m}^{\top}\mathbf{u}
$$
 à partir de  $\mathbf{y} = \mathbf{X}\boldsymbol{\beta} + \mathbf{Z}\mathbf{u} + \mathbf{e}$   
\nparami  $\hat{W} = \mathbf{a}^{\top}\mathbf{y}$  tq E  $(\hat{W}) = E(W)$  et E  $(\hat{W} - W)^2$  min  
\n $BLUP(\hat{W}) = \mathbf{k}^{\top}\boldsymbol{\hat{\beta}} + \mathbf{m}^{\top}\hat{\mathbf{u}}$  où  $\hat{\boldsymbol{\beta}} = \hat{\boldsymbol{\beta}}_{GLS} \hat{\mathbf{u}} = \mathbf{GZ}^{\top}\mathbf{V}^{-1}(\mathbf{Y} - \mathbf{X}\hat{\boldsymbol{\beta}})$   
\n
$$
\mathbf{X}^{\top}\mathbf{R}^{-1}\mathbf{X} = \mathbf{X}^{\top}\mathbf{R}^{-1}\mathbf{Z} + \mathbf{G}^{-1}\mathbf{H}\begin{pmatrix} \hat{\boldsymbol{\beta}} \\ \hat{\mathbf{u}} \end{pmatrix} = \mathbf{X}^{\top}\mathbf{R}^{-1}\mathbf{y}
$$
\n
$$
\mathbf{X}^{\top}\mathbf{R}^{-1}\mathbf{X} = \mathbf{Z}^{\top}\mathbf{R}^{-1}\mathbf{Z} + \mathbf{G}^{-1}\mathbf{H}\begin{pmatrix} \hat{\mathbf{u}} \\ \hat{\mathbf{u}} \end{pmatrix} = \mathbf{X}^{\top}\mathbf{R}^{-1}\mathbf{y}
$$
\n
$$
\mathbf{X}^{\top}\mathbf{R}^{-1}\mathbf{y} = \mathbf{X}^{\top}\mathbf{X} = \mathbf{X}^{\top}\mathbf{X}^{-1}\mathbf{Z} + \mathbf{G}^{-1}\mathbf{H}\begin{pmatrix} \hat{\mathbf{u}} \\ \hat{\mathbf{u}} \end{pmatrix} = \mathbf{X}^{\top}\mathbf{R}^{-1}\mathbf{y}
$$
\n
$$
\mathbf{X}^{\top}\mathbf{R}^{-1}\mathbf{X} = \mathbf{X}^{\top}\mathbf{R}^{-1}\mathbf{Z} + \mathbf{G}^{-1}\mathbf{H}\begin{pmatrix} \hat{\mathbf{u}} \\ \hat{\mathbf{u}} \end{pmatrix} = \mathbf{X}^{\top}\
$$

# EMM/justification de CRH

$$
f(y, u) = g(y | u)h(u)
$$
  
\ny | u ~  $\mathcal{N}(X\beta + Zu, R)$ ; u ~  $\mathcal{N}(0, G)$   
\ng(y | u) =  $(2\pi)^{-N/2} |R|^{-1/2} \exp[-\frac{1}{2}(y - X\beta - Zu)^\top R^{-1}(y - X\beta - Zu)]$   
\nh(u) =  $(2\pi)^{-q/2} |G|^{-1/2} \exp[-\frac{1}{2}u^\top G^{-1}u]$   
\n $\ell(\beta, u; y) = -2\ln f(y, u)$   
\n $\ell(\beta, u; y) = (N + q)\ln(2\pi) + \ln |R| + \ln |G|$   
\n $+ (y - X\beta - Zu)^\top R^{-1}(y - X\beta - Zu) + u^\top G^{-1}u$ 

EMM/justification de CRH(suite)

$$
\ell(\beta, u; y) = Cste + \ln |\mathbf{R}| + \ln |\mathbf{G}|
$$
  
+ (y - X\beta - Zu)' R<sup>-1</sup> (y - X\beta - Zu) + u'G<sup>-1</sup>u  
(I) 
$$
\frac{\partial(-2\ell)}{\partial \beta} = -2X'R^{-1}(y - X\beta - Zu)
$$
  
(II) 
$$
\frac{\partial(-2\ell)}{\partial u} = -2Z'R^{-1}(y - X\beta - Zu) + 2G^{-1}u
$$
  
(I)=0 et (II)=0 {doment :  

$$
\begin{cases} X'R^{-1}X\tilde{\beta} + X'R^{-1}Z\tilde{u} = X'R^{-1}y \\ Z'R^{-1}X\tilde{\beta} + (Z'R^{-1}Z + G^{-1})\tilde{u} = Z'R^{-1}y \\ * \ell \text{ n'est pas une logvraisemblance (du moins au sens classicue)} \\ * u \text{ n'est pas un paramètre} \end{cases}
$$

EMM/justification de CRH(suite)

Soit θ = (β', u')'  
\n
$$
f (y | θ) = g (y | u)
$$
  
\n $\pi(θ) = \pi(β)h(u) ∼ h(u)$   
\n $\pi(θ | y) ∝ f (y | u)h(u) = f (y, u)$   
\nSolutions MME=MAP(θ) = E(θ | y)  
\nsous l'hypothèse de normalité et d'a priori  
\nplat sur les effets fixes

11/06/2014

Contribution de CR Henderson

#### **SIRE EVALUATION AND GENETIC TRENDS** C. R. Henderson

J ANIM SCI 1973, 1973:10-41.

11/06/2014

ML des variances/ Algorithme de CRH (1973) type EM

$$
\begin{bmatrix} z_1' z_1 + i \frac{\sigma_0^2}{\sigma_1^2} & \cdots & z_1' z_s \\ \vdots & & & \vdots \\ z_s' z_1 & \cdots & z_s' z_s + i \frac{\sigma_0^2}{\sigma_s^2} \end{bmatrix}^{-1} = \begin{bmatrix} T_{11} & T_{12} & \cdots & T_{1s} \\ T_{12}' & T_{21} & \cdots & T_{2s} \\ \vdots & & & \vdots \\ T_{1s} & T_{2s} & \cdots & T_{ss} \end{bmatrix}
$$
 (10b)

Then the ML estimates are as follows

 $K'\hat{\beta} = K'\hat{\beta}$ , where  $\hat{\beta}$  is any solution to (10a) and  $K'\beta$  is estimable.

$$
\hat{\sigma}_{\mathbf{e}}^2 = (\mathbf{y}'\mathbf{y} - \hat{\beta}'\mathbf{X}'\mathbf{y} - \hat{\mathbf{u}}'\mathbf{Z}'\mathbf{y})/n,
$$
  

$$
\hat{\sigma}_{\mathbf{i}}^2 = (\hat{\mathbf{u}}'_i\hat{\mathbf{u}}_i + \hat{\sigma}_{\mathbf{e}}^2 \text{ tr } \mathbf{T}_{ii})/q_i.
$$

These solutions require, of course, an iterative solution. The starting point is to substitute first estimates of  $\sigma_e^2/\sigma_i^2$  in (10b) and solve for  $\hat{\beta}$ ,<br>  $\hat{u}$ . Then these results are used to find second estimates of  $\sigma_{\rm e}^2$ ,  $\sigma_{\rm i}^2$ , which in turn are substituted in (10b) to find second estimates of  $\hat{\beta}$ ,  $\hat{u}$ .

### Algorithme EM

#### Maximum Likelihood from Incomplete Data via the EM Algorithm

By A. P. DEMPSTER, N. M. LAIRD and D. B. RUBIN

Harvard University and Educational Testing Service

IRead before the ROYAL STATISTICAL SOCIETY at a meeting organized by the RESEARCH SECTION on Wednesday, December 8th, 1976, Professor S. D. SILVEY in the Chair]

#### **SUMMARY**

A broadly applicable algorithm for computing maximum likelihood estimates from incomplete data is presented at various levels of generality. Theory showing the monotone behaviour of the likelihood and convergence of the algorithm is derived. Many examples are sketched, including missing value situations, applications to grouped, censored or truncated data, finite mixture models, variance component estimation, hyperparameter estimation, iteratively reweighted least squares and factor analysis.

Keywords: MAXIMUM LIKELIHOOD; INCOMPLETE DATA; EM ALGORITHM; POSTERIOR MODE

Journal of the Royal Statistical Society. Series B (Methodological), Vol. 39, No. 1, (1977), pp.  $1-38.$ 

## Algorithme EM

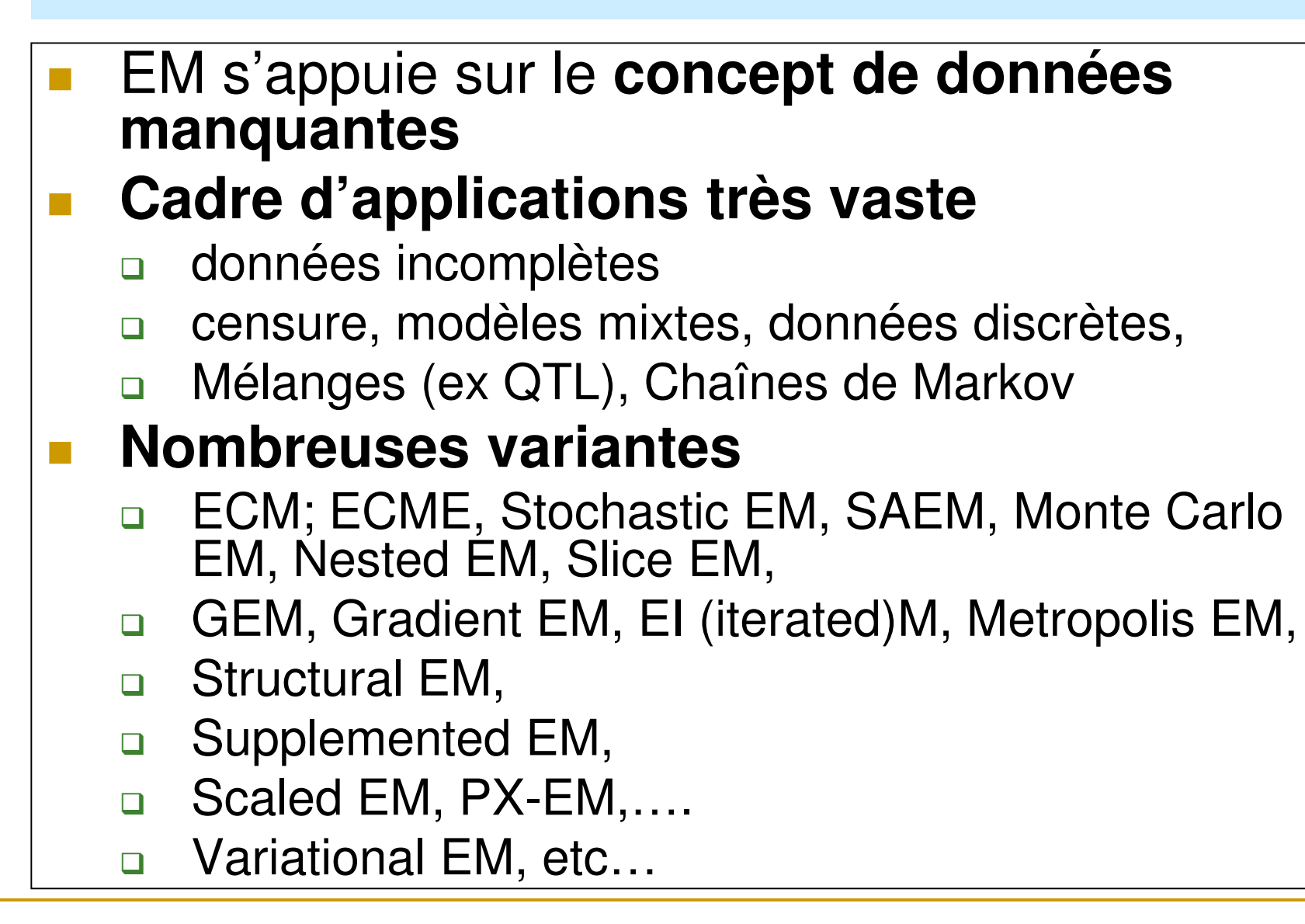

### EM/formulation générale

 $\phi$  complètes (observées  $y$ +manquantes  $z$ )  $L(\phi; y, z) = \ln p(y, z; \phi)$ -Considérer à l'instar de 1) la vraisemblance mais ici de données augmentées

**Comme L(φ;y, z)** dépend de données non observées **z E**-Remplacer  $L(\phi; \mathbf{y}, \mathbf{z})$  par sa meilleure prédiction  $E[L(.) | \mathbf{y}, \phi]$ On le fait par itération:  $E(L(.) | y, \phi = \phi^{[n]}]$ appelée Q $(\phi; \phi^{[n]})$ **M**-Maximiser Q $(\phi; \phi^{[n]})$  la fonction obtenue par rapport à  $\phi$  $\left[ L(.) | y, \phi = \phi^{[n]} \right]$ a  $.$ ) | **y**,  $\phi$ *v*.) | **y**,  $\phi = \phi^{\mu}$ <sup>n</sup> | appelée Q( φ; φ

### EM/justification

dont les densités marginale g(y | φ), conjointe f (y, z | φ) et  $\text{condition}$ nelle  $\text{h}\left(\textbf{z} \, \vert \, \textbf{y}, \boldsymbol{\phi}\right)$  dépendent d'un vect. de paramètres  $\boldsymbol{\phi}\big|\big|$  $\mathbf{y}_{Nx1}$  = va observables ,  $\mathbf{z}_{qx1}$  = va manquantes (cachées, latentes)

$$
\frac{\partial \ln g(\mathbf{y} | \boldsymbol{\phi})}{\partial \boldsymbol{\phi}} = \mathbf{E}_c \left[ \frac{\partial \ln f(\mathbf{y}, \mathbf{z} | \boldsymbol{\phi})}{\partial \boldsymbol{\phi}} \right]
$$

l'espérance notée  $\, {\rm E}_c \left( . \right) \,$  étant prise par rapport à h(**z** | **y**, $\phi$ Efron (1977) attribue cette identité à Fisher (1925) p717  $\mathbf{z}$  (.) étant prise par rapport à h(**z** | **y**, $\phi$ )

### EM/justification

( $(z \mid y, \phi = \phi^{[t]})$ Comme h  $(z | y, \phi = \phi^{\text{tr}})$  ne dépend pas de  $\phi$ ,

les opérateurs sont interchangeables d'où

$$
\mathbf{E}_{C}^{[t]}\left[\frac{\partial \ln f\left(\mathbf{y},\mathbf{z} \mid \boldsymbol{\phi}\right)}{\partial \boldsymbol{\phi}}\right] = \frac{\partial}{\partial \boldsymbol{\phi}}\left\{\mathbf{E}_{C}^{[t]}\left[\ln f\left(\mathbf{y},\mathbf{z} \mid \boldsymbol{\phi}\right)\right]\right\}
$$

**avec z = (β,u)** qui permet d'éliminer automatiquement Application à l'obtention des équations du REML les effets fixes par intégration (Foulley, 1993, J Dairy Sci). Technique efficace pour obtenir REML en GLMM et NLMM

### EM standard

$$
\mathbf{y} = \mathbf{X}\boldsymbol{\beta} + \mathbf{Z}\mathbf{u} + \mathbf{e}
$$
\n
$$
\mathbf{u}_{qx1} = \left\{ u_j \right\} \sim \mathcal{N}(\mathbf{0}, \sigma_1^2 \mathbf{I}_q); \ \mathbf{e}_{Nx1} = \left\{ e_i \right\} \sim \mathcal{N}(\mathbf{0}, \sigma_0^2 \mathbf{I}_q)
$$
\nSi **u** était observable

\n
$$
\tilde{\sigma}_1^2 = \left( \sum_{j=1}^q u_j^2 \right) / q = \mathbf{u}' \mathbf{u} / q; \text{idem pour } \tilde{\sigma}_0^2 = \left( \sum_{i=1}^N e_i^2 \right) / N
$$

EM standard (suite)

$$
\tilde{\sigma}_1^2 = \left(\sum_{j=1}^q u_j^2\right) / q = \mathbf{u}' \mathbf{u} / q
$$
  
\n-En fait **u** n'est pas observable  
\n-On procède par itération  
\n-Phase E: E( $\mathbf{u}' \mathbf{u} | \mathbf{y}, \phi = \phi^{[t]}$ )  
\n-Phase M:  $\sigma_1^{2[n+1]} = E_c^{[n]}(\mathbf{u}' \mathbf{u}) / q$   
\n $E_c(\mathbf{u}' \mathbf{u}) = \hat{\mathbf{u}}' \hat{\mathbf{u}} + \text{tr}\left[\text{var}\left(\hat{\mathbf{u}} - \mathbf{u}\right)\right]$ 

### Scaled EM

Foulley & Quaas, GSE 27 (1995) 211-228  
\nMeng & van Dyk, JRSS 60 (1998) 559-578  
\n
$$
y = Xβ + σ₁Zu^* + e;
$$
\n
$$
u^* ~ \mathcal{N}(0, I_q); e ~ \mathcal{N}(0, σ₀²I_ν); u^* ⊥ e
$$
\nSi u^\* était observé, modèle linéaire en β, σ₁  
\n
$$
y = \sum_{Cov \space par} \beta + Zu^* \sigma_1 + e ; y = \left[ X, Zu^* \right] \left[ \beta \atop \gamma \atop \gamma \right] + e
$$

## Scaled EM

$$
\mathbf{y} = \left[\mathbf{X}, \mathbf{Zu}^*\right] \begin{bmatrix} \mathbf{\beta} \\ \mathbf{\sigma}_1 \\ \overrightarrow{\mathbf{w}} \end{bmatrix} + \mathbf{e} \Rightarrow \mathbf{W}^* \mathbf{W} \tilde{\mathbf{\phi}} = \mathbf{W}^* \mathbf{y}
$$
  

$$
\left[\frac{\mathbf{E}_c^{[n]}(\mathbf{W}^* \mathbf{W}) \mathbf{Q}^{[n+1]} - \mathbf{E}_c^{[n]}(\mathbf{W}^* \mathbf{y})}{\mathbf{E}_c^{[n]}(\mathbf{W}^* \mathbf{W}) \mathbf{Q}^{[n+1]}}\right]
$$

## Scaled EM par étapes

$$
\mathbf{y} - \mathbf{X}\boldsymbol{\beta} = \sigma_1 \mathbf{Z}\mathbf{u}^* + \mathbf{e}
$$
\n
$$
1) \mathbf{E}_c^{[n]} (\mathbf{u}^* \mathbf{Z}' \mathbf{Z}\mathbf{u}^*) \sigma_1^{[n+1]} = \mathbf{E}_c^{[n]} [\mathbf{u}^* \mathbf{Z}' (\mathbf{y} - \mathbf{X}\boldsymbol{\beta}^{[n]})']
$$
\n
$$
\sigma_1^{[n+1]} \ge 0 \text{ si } \sigma_1^{[n]} \ge 0 \text{ et } \sigma_0^{[n]} > 0 \text{ (FQ)}
$$
\n
$$
2) \text{ R\'esolution en } \boldsymbol{\beta}^{[n+1]} \text{ par MME d'Henderson}
$$
\n
$$
\begin{bmatrix} \mathbf{X}' \mathbf{X} & \mathbf{X}' \mathbf{Z} \\ \mathbf{Z}' \mathbf{X} & \mathbf{Z}' \mathbf{Z} + \lambda^{[n]} \mathbf{I} \end{bmatrix} \begin{bmatrix} \boldsymbol{\beta}^{[n+1]} \\ \mathbf{u}^{[n+1]} \end{bmatrix} = \begin{bmatrix} \mathbf{X}' \mathbf{y} \\ \mathbf{Z}' \mathbf{y} \end{bmatrix}
$$
\n
$$
\lambda^{[n]} = \sigma_0^{2[n+1]} / \sigma_1^{2[n+1]} ; \mathbf{u}^{[n+1]} = \sigma_1^{[n+1]} \mathbf{u}^{*[n+1]}
$$

#### Scaled vs EM Standard

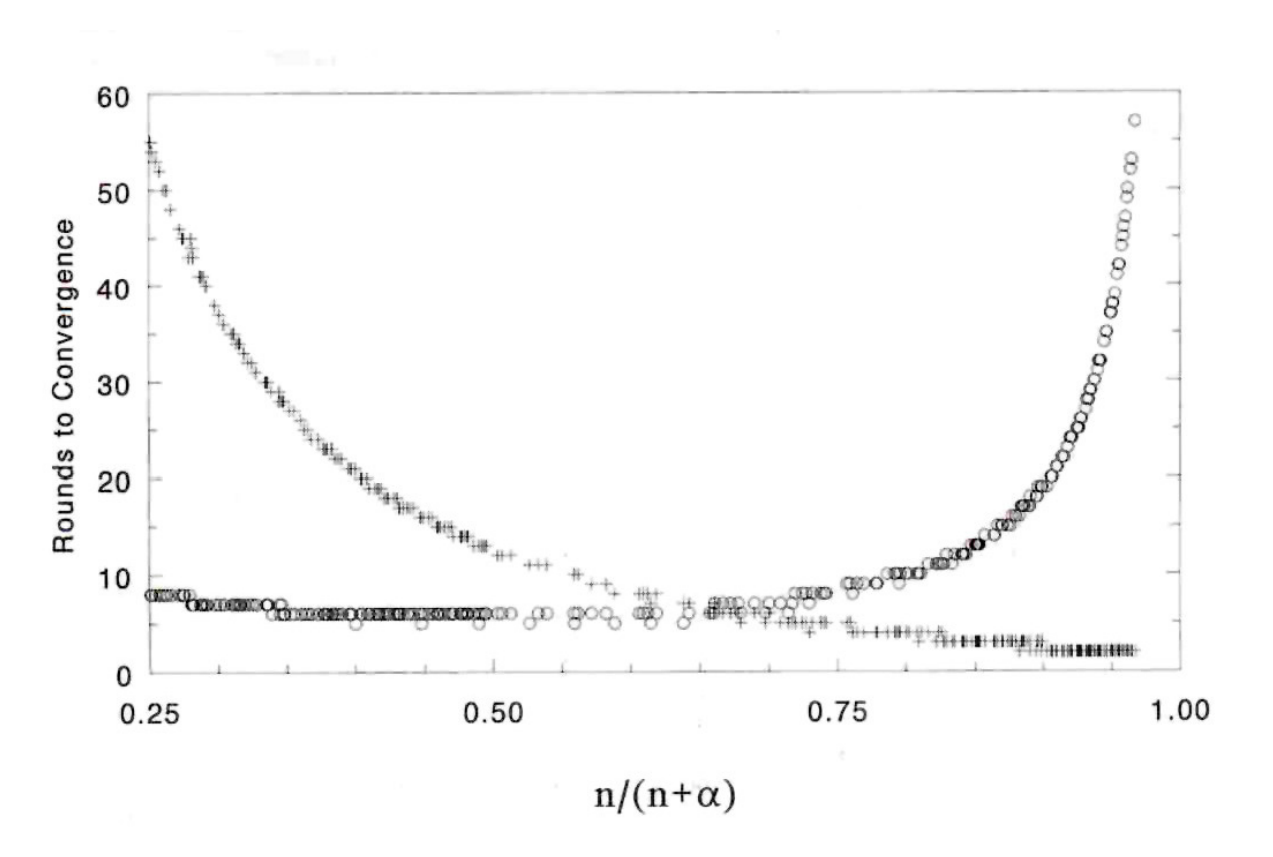

Fig1. Vitesse de convergence (nombre d'itérations) pour les algorithmes EM classique (croix) et « Scaled » (ronds) dans un dispositif de 100 familles de demi-frères de même taille (n) en fonction du rapport  $R^2 = n/(n+\alpha)$  où  $\alpha = \sigma_0^2/\sigma_1^2$  est le ratio de la variance résiduelle à la variance entre familles.

### Scaled EM: effets aléatoires corrélés

Pour l'unité expérimentale i (ex individu)  
\n
$$
\mathbf{y}_{i} = \mathbf{X}_{i} \mathbf{\beta} + \sum_{k=1}^{K} \mathbf{Z}_{ik} u_{ik} + \mathbf{e}_{i} = \mathbf{X}_{i} \mathbf{\beta} + \mathbf{Z}_{i} \mathbf{u}_{i} + \mathbf{e}_{i}
$$
\n
$$
\mathbf{u}_{i(Kx1)} = (u_{ik})_{k=1:K} \mathbf{Z}_{i} = (\mathbf{Z}_{i1}, ..., \mathbf{Z}_{ik}, ..., \mathbf{Z}_{iK})
$$
\nK effects aléatoires *u<sub>ik</sub>* corrélés (ex intercept, pente)  
\n
$$
\mathbf{y}_{i} = (y_{i1}, y_{i2}, ..., y_{ij}, ..., y_{in_{i}}) \text{var}(\mathbf{u}_{i}) = \mathbf{G}_{0} = \{g_{kl}\}
$$
\n
$$
\mathbf{y}_{i} = \mathbf{X}_{i} \mathbf{\beta} + [\mathbf{Z}_{i} \mathbf{T} \mathbf{u}_{i}^{*}] + \mathbf{e}_{i} \text{var}(\mathbf{u}_{i}^{*}) = \mathbf{I}_{K} \text{var}(\mathbf{e}_{i}) = \sigma_{e}^{2} \mathbf{I}_{n_{i}}
$$
\n
$$
\mathbf{T}_{KxK}
$$
 transformation de Cholesky tq  $\mathbf{G}_{0} = \mathbf{T}\mathbf{T}'$ 

11/06/2014

Scaled EM: effets aléatoires corrélés

$$
\begin{aligned}\n\text{Ex: } K &= 2 \quad \mathbf{u}_{i} = \mathbf{T} \mathbf{u}_{i}^{*} \begin{pmatrix} u_{i,1} \\ u_{i,2} \end{pmatrix} = \begin{pmatrix} t_{11} & 0 \\ t_{21} & t_{22} \end{pmatrix} \begin{pmatrix} u_{i,1}^{*} \\ u_{i,2}^{*} \end{pmatrix} \\
\mathbf{y}_{i} &= \mathbf{X}_{i} \mathbf{\beta} + \mathbf{Z}_{i1} u_{i1} + \mathbf{Z}_{i2} u_{i2} + \mathbf{e}_{i} \\
\mathbf{y}_{i} &= \mathbf{X}_{i} \mathbf{\beta} + \mathbf{Z}_{i1} t_{11} u_{i1}^{*} + \mathbf{Z}_{i2} \left( t_{21} u_{i1}^{*} + t_{22} u_{i2}^{*} \right) + \mathbf{e}_{i} \\
\text{Si } \mathbf{u}_{i}^{*} \text{ observe, on a le modèle linéaire } \mathbf{y}_{i} = \mathbf{W}_{i} \mathbf{\phi} + \mathbf{e}_{i} \\
\mathbf{W}_{i} &= \left( \mathbf{X}_{i}, \mathbf{Z}_{i1} u_{i1}^{*}, \mathbf{Z}_{i2} u_{i1}^{*}, \mathbf{Z}_{i2} u_{i2}^{*} \right) \mathbf{\phi} = \left( \mathbf{\beta}^{*}, t_{11}, t_{21}, t_{22} \right) \\
\mathbf{W}^{*} \mathbf{W} &= \sum_{i} \mathbf{W}_{i}^{*} \mathbf{W}_{i} \quad \mathbf{W}^{*} \mathbf{y} = \sum_{i} \mathbf{W}_{i}^{*} \mathbf{y}_{i} \\
\boxed{\mathbf{E}_{c}^{[t]} \left( \mathbf{W}^{*} \mathbf{W} \right) \phi^{[t+1]} = \mathbf{E}_{c}^{[t]} \left( \mathbf{W}^{*} \mathbf{y} \right)}\n\end{aligned}
$$

### Scaled vs EM standard

$$
Scaled - EM
$$
\n
$$
\mathbf{y}_{i} = \mathbf{X}_{i} \mathbf{\beta} + \left[ \mathbf{Z}_{i} \mathbf{T} \mathbf{u}_{i}^{*} \right] + \mathbf{e}_{i} \quad \text{var}(\mathbf{u}_{i}^{*}) = \mathbf{I}_{K} \quad \text{var}(\mathbf{e}_{i}) = \sigma_{e}^{2} \mathbf{I}_{n_{i}}
$$
\n
$$
\mathbf{T}_{KxK} \text{ transformation de Cholesky tq } \mathbf{G}_{0} = \mathbf{T} \mathbf{T}'
$$
\n
$$
PX - EM \quad \text{(Liu, Rubin & Wu, 1998)}
$$
\n
$$
\mathbf{y}_{i} = \mathbf{X}_{i} \mathbf{\beta} + \left[ \mathbf{Z}_{i} \tilde{\mathbf{T}} \tilde{\mathbf{u}}_{i} \right] + \mathbf{e}_{i} \quad \text{var}(\tilde{\mathbf{u}}_{i}) = \tilde{\mathbf{G}}_{0} \quad \text{var}(\mathbf{e}_{i}) = \sigma_{e}^{2} \mathbf{I}_{n_{i}}
$$
\n
$$
\tilde{\mathbf{T}} = (t_{kl})_{k,l=1,\dots,K} \quad \text{td} \quad \mathbf{G}_{0} = \tilde{\mathbf{T}} \tilde{\mathbf{G}}_{0} \tilde{\mathbf{T}}'
$$

### PX-EM

$$
\mathbf{y} = \mathbf{X}\boldsymbol{\beta} + t_{11}\mathbf{Z}_{1}\tilde{\mathbf{u}}_{1} + t_{12}\mathbf{Z}_{1}\tilde{\mathbf{u}}_{2} + t_{21}\mathbf{Z}_{2}\tilde{\mathbf{u}}_{1} + t_{22}\mathbf{Z}_{2}\tilde{\mathbf{u}}_{2} + \mathbf{e}
$$
\n
$$
\mathbf{u}_{i}^{*} \text{ n'est plus standardisé mais } \text{var}(\mathbf{u}_{i}^{*}) = \tilde{\mathbf{G}}_{0}
$$
\n
$$
\mathbf{T} = \{t_{kl}\} : \text{paramètres auxiliaires ou de travail}
$$
\nIdée:\n
$$
-1) \text{ calculer } \tilde{\mathbf{G}}_{0} \text{ par un EM standard}
$$
\n
$$
-2) \text{ calculer } t_{11}, t_{12}, t_{21}, t_{22} \text{ comme avec scaled EM}
$$
\n
$$
-3) \text{ revenir à } \mathbf{G}_{0} \text{ par } \mathbf{G}_{0}^{[t+1]} = \tilde{\mathbf{T}}^{[t+1]} \tilde{\mathbf{G}}_{0}^{[t+1]} \tilde{\mathbf{T}}^{[t+1]}
$$
\nEn fait, à chaque itération EM, on va calculer les espérances condit.\net donc  $\tilde{\mathbf{G}}_{0}$ , en considérant la loi de  $\tilde{\mathbf{u}}$  conditionnellement à  $\mathbf{T} = \mathbf{I}_{2}$ \n
$$
ie[\underline{\tilde{\mathbf{u}} \text{ în distribution que } \mathbf{u}]
$$

#### Exemple PX vs EM0

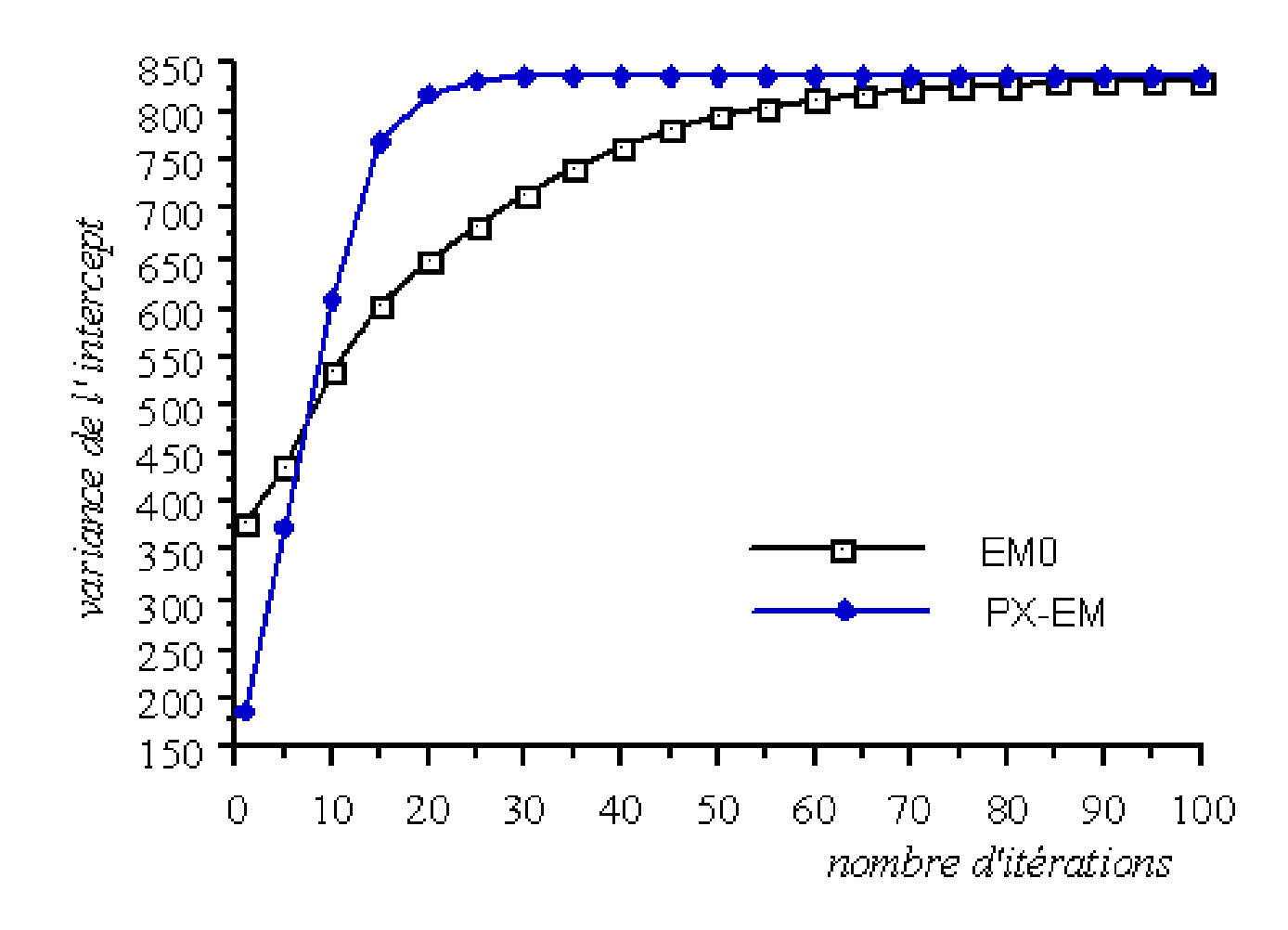

### PX-EM

-Algorithme PX-EM REML à partir des équations du modèle mixte d'Henderson

(Foulley & van Dyk, 2000)

-One step late PX-EM (van Dyk, Tang, 2003)

-A priori de Gelmann (2006) sur les composantes de variance

-PX-EM SAEM pour les modèles non linéaires mixtes (Lavielle, Meza,2007)

et modèles probit-normal (Meza, Jaffrezic & Foulley, 2009)

-Estimation REML de matrice de variance covariance après réduction de dimension(Meyer, 2008)

-Approche bayésienne des modèles à équations structurales (Demeyer, 2011)

-Algorithme PX-EM REML pour les modèles linéaires mixtes d'analyse factorielleavec application aux études GxE (Diffey, 2012; Diffey et al, 2014)

### Hétérogénéité des composantes u: GxE

Variabilité génétique des caractères dans différents milieuxFoulley, Hébert, Quaas, 1994; Robert-Granié, Foulley & Ducrocq, 1995

 $y_{ijk} = \mu + h_{i} + \sigma_{s,i} s_{j}^{*} + \sigma_{hs,i} h s_{ij}^{*} + \sigma_{e,i} e_{ijk}^{*}$ 

 $h_i$  est l'effet "fixe" du milieu  $i = 1, 2, \ldots, I$ \* $\sigma_{s,i}$ s $\hat{i}$ , est la contribution aléatoire de la famille  $j$  élevée dans le milieu  $i$ \* $\sigma_{hs,i}$ *hs*<sup> $\dot{}}$ </sup> est un terme homogue au précédent relatif à l'interaction milieu *i* x famille *j* \* $e_{ijk} = \sigma_{e,i}e_{ijk}^{\dagger}$  est la résiduelle  $\operatorname{trq} s_j^* \sim_{iid} \mathcal{N}(0,1), \; h s_{hs,j}^* \sim_{iid} \mathcal{N}(0,1), \; \text{Cov}(s_j^*,h s_{hs,j}^*) = 0, \; e_{ijk}^* \sim_{iid} \mathcal{N}(0,1)$ Même milieu  $Cov(y_{ijk}, y_{ijk}) = \sigma_{s,i}^2 + \sigma_{hs,i}^2$  Milieux difts  $Cov(y_{ijk}, y_{i'jk'}) = \sigma_{s,i}\sigma_{s,i'}$ Plus parcimonieux que le modèle multidimensionnel J>3 Liens étroits avec les modèles d'analyse factorielle  $g_{ij} = \lambda_i f_j + \delta_{ij}$  (ex Meyer, 2009)  $s_j^* \sim_{iid} \mathcal{N}(0,1)$ ,  $hs_{hs,j} \sim_{iid} \mathcal{N}(0,1)$ ,  $Cov(s_j^*, hs_{hs,j}^*) = 0$ ,  $e_{ijk}^* \sim_{iid} \mathcal{N}(0,1)$ 

## Modèles structuraux et relations fonctionnelles

$$
\mathbf{y}_{i} = \mathbf{X}_{i} \mathbf{\beta} + \sigma_{u_{i}} \mathbf{Z}_{i} \mathbf{u}^{*} + \sigma_{e_{i}} \mathbf{e}_{i}^{*} \quad \text{in} \quad \sigma_{e_{i}}^{2} = \mathbf{p}_{i} \delta; \quad \tau_{i} = \sigma_{u_{i}} / \sigma_{e_{i}}
$$
\n1) model is structural:  $\ln \tau_{i} = \mathbf{h}_{i} \lambda$ 

\n2) model for the potential:  $\boxed{\sigma_{u_{i}} / \sigma_{e_{i}}^{b} = \text{cst}} \Leftrightarrow \ln \sigma_{u_{i}} = a + b \ln \sigma_{e_{i}}$ 

\n(Foulley & Quaas, 1997)  $b = 0 \Leftrightarrow \sigma_{u_{i}}^{2} = \text{cst};$ 

\n $b = 1 \Leftrightarrow \tau_{i} = \text{cst} \text{ ou } \rho_{i} \text{ (intraclass)} = \frac{\sigma_{u_{i}}^{2}}{\sigma_{u_{i}}^{2} + \sigma_{e_{i}}^{2}} = \text{cst}$ 

\nApplication à l'expérie (de obxicologie) de Dempster et al 1984 sur le poids de souriceaux de 3 groupes (H, L, C)

\nFoulley (1999) Interstat

11/06/2014

Modèle mixte structural

Extension du modèle structural à des effets "aléatoires"

\n
$$
\boxed{\log \sigma_i^2 = \mathbf{p}_i \delta + \mathbf{q}_i \mathbf{v}}
$$
\n
$$
\mathbf{v} = (\mathbf{v}_1, \dots, \mathbf{v}_k, \dots, \mathbf{v}_K)^\top \mathbf{v}_k \sim_{id} \mathcal{N}(0, \xi_k) \text{ ou } \mathbf{v} \sim \mathcal{N}(\mathbf{0}, \Xi)
$$
\nFourly, San Cristobal, Gianola & Im 1992, CSDA

\nFourly & Quaas, 1995, GSE

11/06/2014

### Modèle mixte structural/autres références

Même idée dans

-X. Lin, 1997, Biometrics

-Goldstein's multi-level analysis: Browne et al, 2002, CSDA

-Double Hierarchical GLM: Lee & Nelder, 2006, JRSS

-Generalized Additive Model for Location, Scale and Shape:

Rigby & Stasinopoulos, 2005, Appl. Stat

### Application à l'analyse de gènes différentiellement exprimés

 $y_{ijk} = \mu_{ik} + e_{ijk}$  with  $e_{ik} \sim \mathcal{N}\left(0, \sigma_{ik}^2\right)$ Model for expression level of gene  $i = 1,..I$ , in replication  $j = 1,...,n_{ik}$ and condition  $k$  (typically  $1,2)$ Hypothesis testing H<sub>0</sub> " $\mu_{i1} = \mu_{i2}$ " vs H<sub>1</sub> " $\mu_{i1} \neq \mu_{i2}$ " Moment estimation by gene  $\hat{\sigma}_{ik}^2 = s_{ik}^2 = \sum_{j=1}^{J} ( y_{ijk} - y_{i,k} )^2 / ( n_{ik} - 1 )$ ne  $\hat{\sigma}_{ik}^2 = s_{ik}^2 = \sum_{j=1}^{J} (y_{ijk} - y_{i,k})^2 / (n_{ik} - 1)$ too imprecise & low power of detection of differently expressed genes $J_{ik}^{2} = S_{ik}^{2} = \sum_{j=1}^{J} (y_{ijk} - y_{i.k})^{2} / (n_{ik}$  $\sigma_{ik}^2 = s_{ik}^2 = \sum_{j=1}^{ } (y_{ijk} - y_{i,k}) / (n_{ik}$  $= s_{ik}^2 = \sum_{j=1}^{J} (y_{ijk} - y_{i.k})^2 / (n_{ik} - 1)$ 

### Application à l'analyse de gènes différentiellement exprimés

$$
\boxed{\ln \sigma_{ik}^2 = \eta_k + v_{ik}} \text{ with } \boxed{v_{ik} \sim \mathcal{N}\left(0, \tau_k^2\right)}
$$
\n
$$
\ln \hat{\sigma}_{ik}^2 = \eta_k + \lambda_{ik} \left(\ln s_{ik}^2 - \eta_k\right) \text{ with } \lambda_{ik} = \tau_k^2 / \left(\tau_k^2 + \omega_{ik}^2\right); \omega_{ik}^2 \quad 2 / \left(n_{ik} - 1\right)
$$
\n
$$
\text{Welsch's stat } T_i = \frac{\hat{\mu}_{i1} - \hat{\mu}_{i2}}{\sqrt{n_{i1}^{-1} \hat{\sigma}_{i1}^2 + n_{i2}^{-2} \hat{\sigma}_{i2}^2}} \approx T_{v_i} \text{ Jaffrezic, Marot & Foulley (2007)}
$$
\n
$$
\text{SMVar: R package http://cran.r-project.org/ compared with}
$$
\n
$$
\text{SAM (Tusher et al, 2001), VarMixt (Delmar et al, 2005), Limma (Smyth, 2004)}
$$

Modèles non linéaires mixtes (NLMM): Ex données de croissance

- Expérience de Ricard à l'INRA de sélection divergente sur le poids à 2 âges: 8 et 36 semaines
- $\overline{\phantom{a}}$ ■ 5 lignées:
	- □ +-(HL); -+ (LH)
	- □ ++(HH); --(LL)
	- □ Témoin (C)
- **Données=3058 contrôles effectués sur 265** femelles à la dernière génération

### NLMM: Ex données de croissance/profils d'ensemble

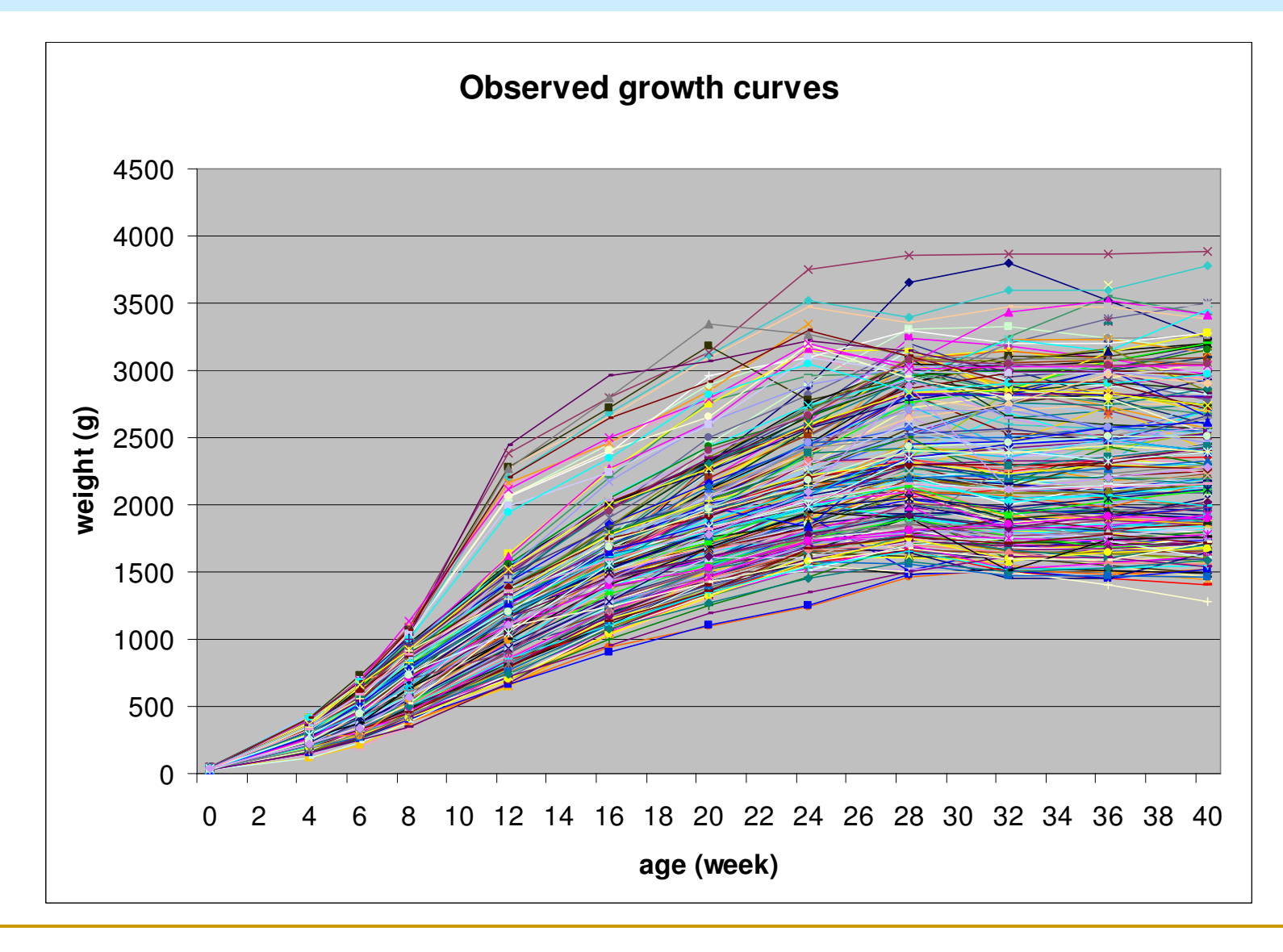

NLMM: Ex données de croissance/variabilité entre lignées

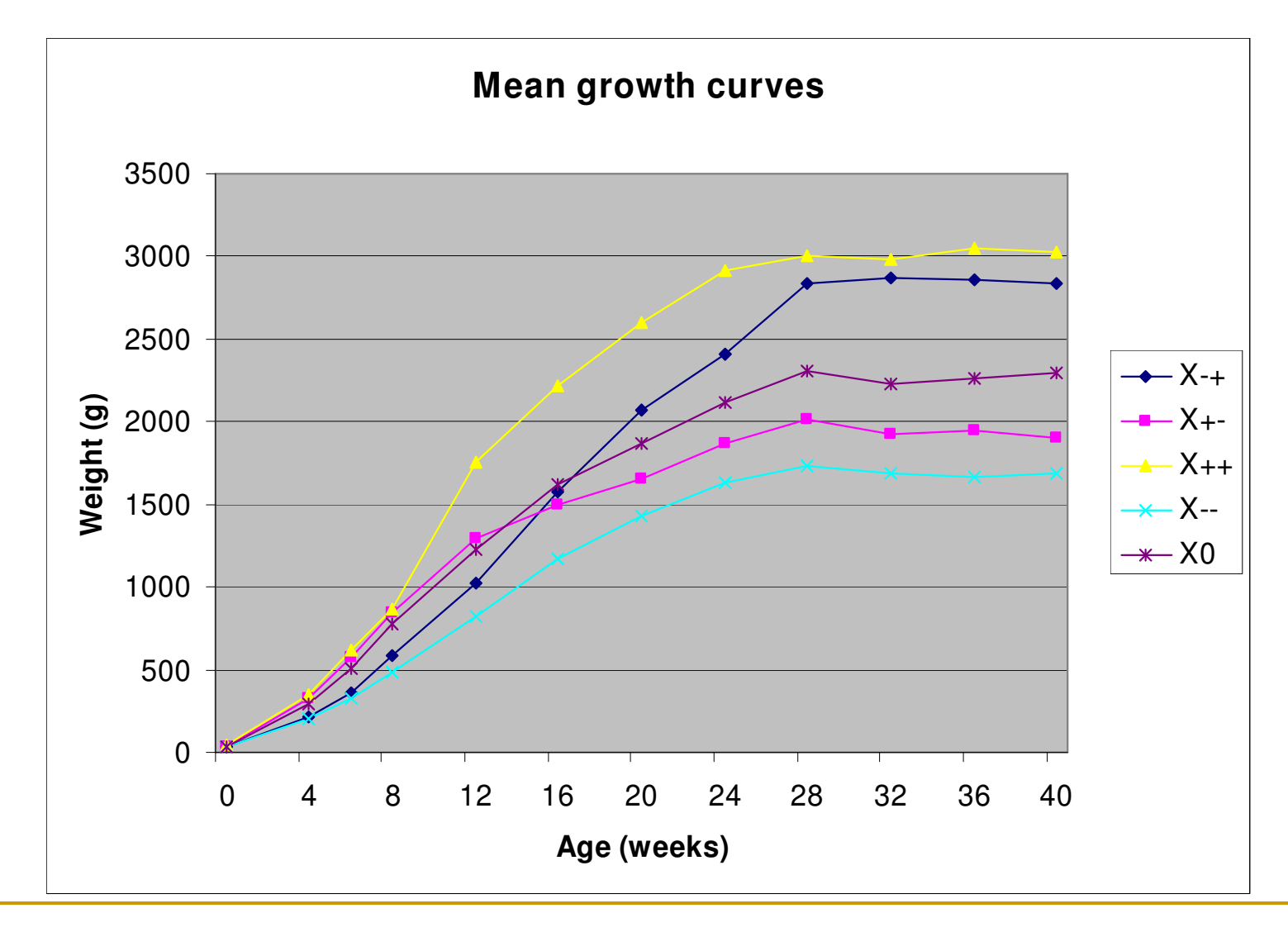

#### NLMM: Ex données de croissance/variance résiduelle

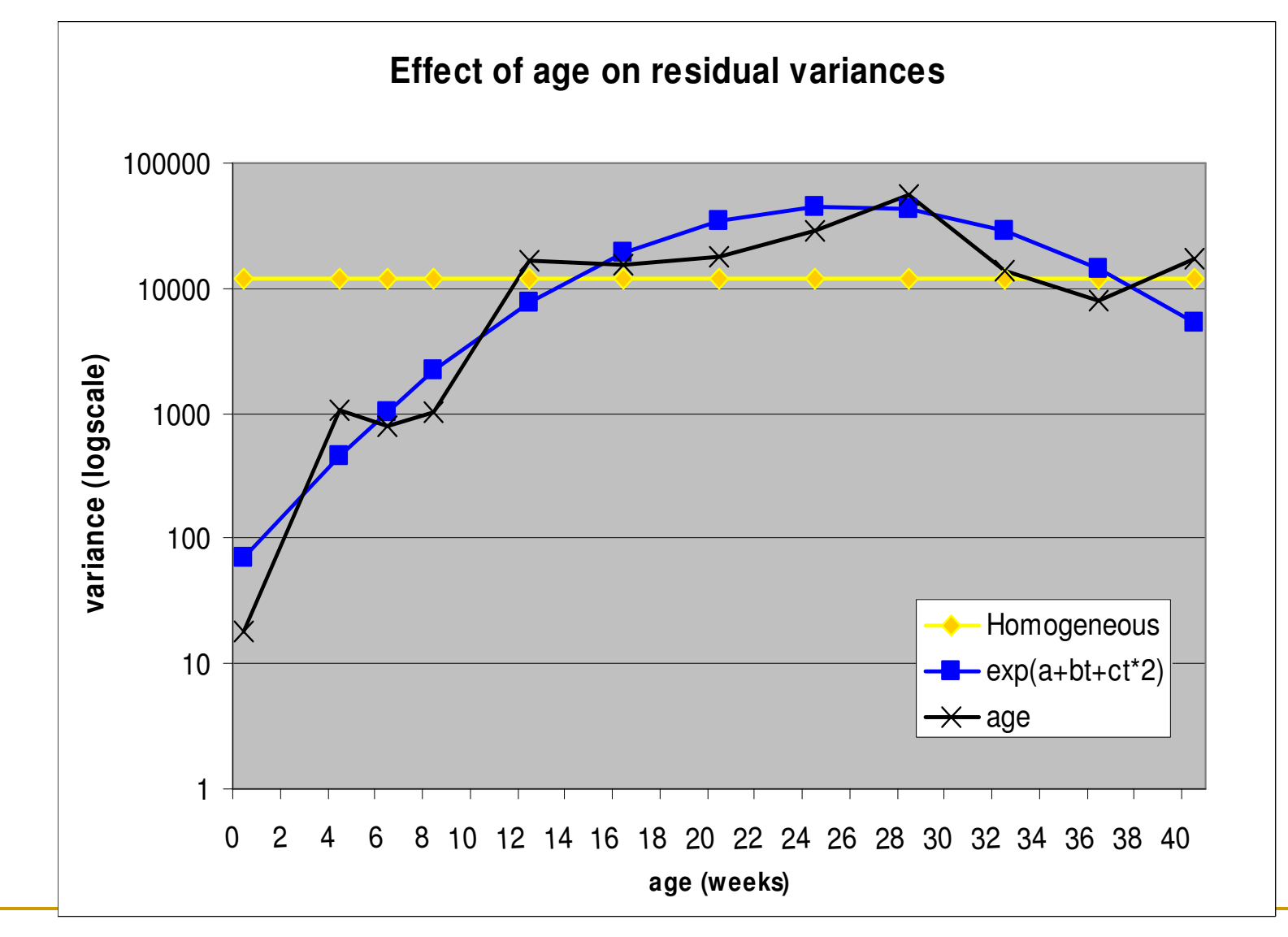

#### NLMM: Ex données de croissance/modèle

#### Modèles

 $y_{hii} = A_{hi} \exp \left[-B_{hi} \exp \left(-C_{hi} T_i \right) \right] + e_{hii}$ avec  $T_i = t_i/100$  (multiplication du coeft C par 100)  $A_{hi} = \underbrace{\alpha_h}_{h} + \underbrace{a_{hi}}_{h_i} \qquad a_{hi} \sim_{\mathit{iid}} \mathcal{N}\left(0, \sigma_a^2\right) \Longleftrightarrow A_{hi} \sim_{\mathit{iid}} \mathcal{N}\left(\alpha_h, \sigma_a^2\right)$ strain animal within strain (fixed) (aléatoire)  $B_{hi} = \beta_h + b_{hi} b_{hi} \sim_{iid} \mathcal{N}(0, \sigma_h^2) \Leftrightarrow B_{hi} \sim_{iid} \mathcal{N}(\beta_h, \sigma_h^2)$  $C_{hi} = \gamma_h + c_{hi}$   $c_{hi} \sim_{iid} \mathcal{N}\left(0, \sigma_c^2\right) \Leftrightarrow C_{hi} \sim_{iid} \mathcal{N}\left(\gamma_h, \sigma_c^2\right)$  $\sigma_{ab} = Cov(a_{hi}, b_{hi}) \sigma_{ac} = Cov(a_{hi}, c_{hi}) \sigma_{bc} = Cov(b_{hi}, c_{hi})$ ;  $e_{hij} \sim_{iid} \mathcal{N}\left(0, \sigma_{e_{t(i)}}^2\right)$  $h = 1(MP), 2(PM), 3(PP), 4(MM), 5(Témoin C)$ 

Modèle de variance résiduelle par souche

$$
\boxed{\sigma_{e_{ht}} = \exp\left(\underline{a}_h + \underline{b}_h t^* + \underline{c}_h t^{*2}\right)} \quad t^* = (t - 20) / 100 \text{ où } t = age(sem)}
$$
  
10000 ÷  $t = age(sem)$   
101000 û  $t = age(sem)$ 

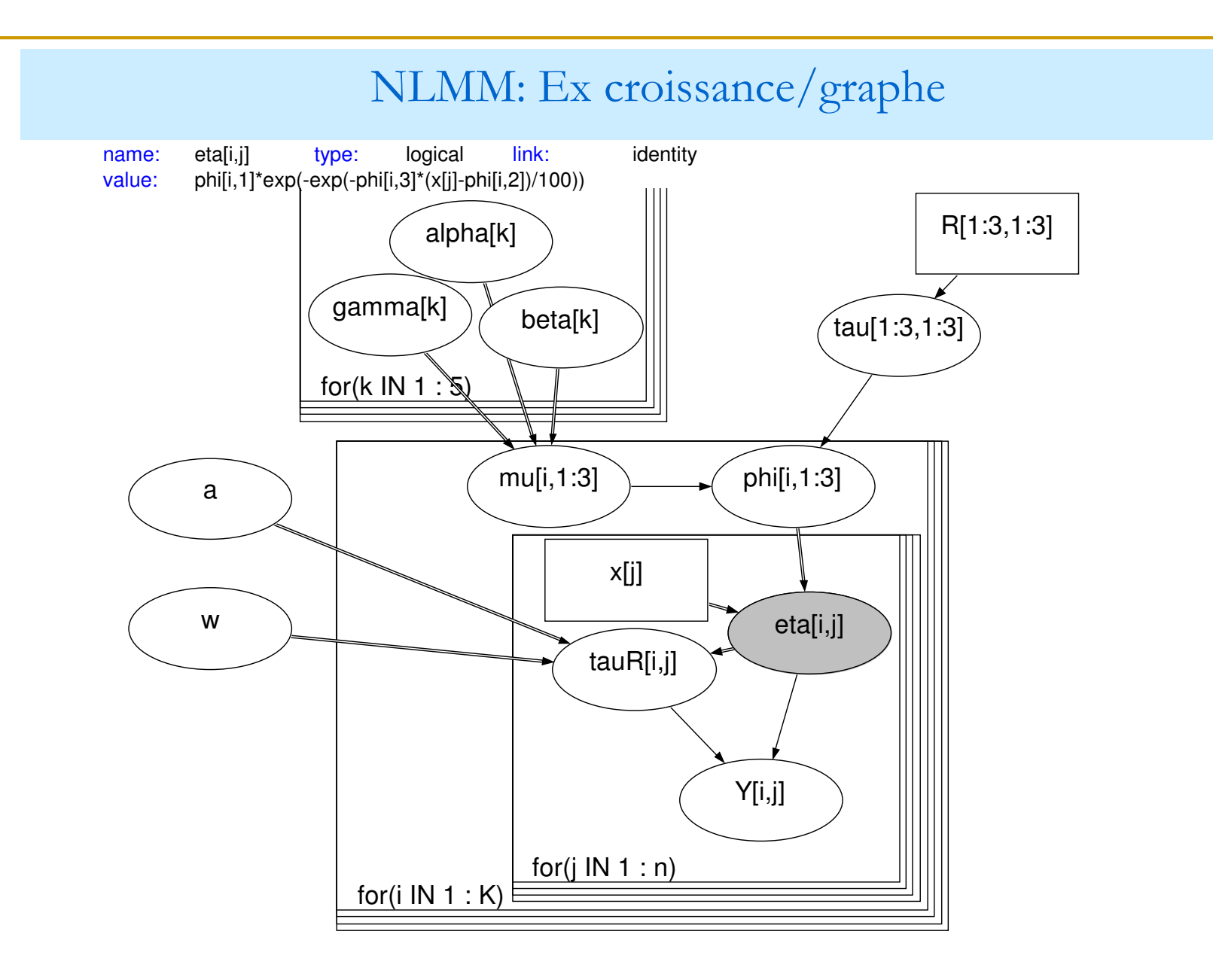

### NLMM: Ex croissance/graphe/code

```
model{
   for(iin 1:K) {
       for(j in 1 : n)\{Y[i, j] \sim dnorm(eta[i, j], tauR[i, j])
       I
   for( \ln 1:3 ) {
       for(kin 1 : 5) {
           alpha[k, I] ~ dnorm(0.0, 1.0E-6)
   }
   for(iin 1 : K) {
       for( j in 1 : n ) {
          eta[i, j] <- phi[i, 1] * exp( -exp(( -phi[i, 3]) * (x[j] - phi[i, 2]) / 100))
          tauR[i, j] <- (1 / \exp(a)) * pow(eta[i, j], w)
       phi[i, 1:3] ~ dmnorm(mu[i, 1:3], tau[1:3, 1:3])
       mu[i, 1:3] <- inprod(X[1:5, i], alpha[1:5, 1:3])
   a \sim dunif(-20, 20)
   tau[1:3, 1:3] ~ dwish(R[1:3, 1:3], 4)
   w \sim dunif(-5, 5)
```
### NLMM: Ex croissance/comparaison de modèles

Comparison of models of residual variance of NLMM for growth data in chicken

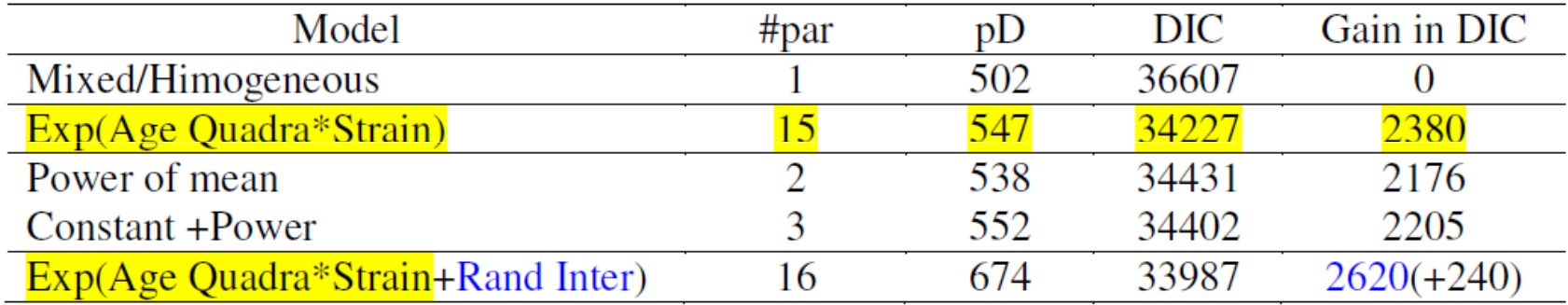

#### Hétéroscédasticité dans les modèles à seuils

McCullach, 1982, Foulley & Gianola, 1996; Jaffrézic Robert Foulley, 1999Soit  $\pi_{ij}$  probabilité de réponse *j* pour une observation *r* de la strate *i* 

$$
\pi_{ij} = \Phi\left(\frac{\tau_j - \eta_i}{\sigma_i}\right) - \Phi\left(\frac{\tau_{j-1} - \eta_i}{\sigma_i}\right)
$$

 $\Phi(.)$  CDF de N $(0,1)$ 

$$
\boxed{\eta_i = \mathbf{x}_i^{\mathsf{T}} \boldsymbol{\beta} + \mathbf{z}_i^{\mathsf{T}} \mathbf{u}}; \quad \boxed{\ln(\sigma_i) = \mathbf{p}_i^{\mathsf{T}} \boldsymbol{\delta} + \mathbf{q}_i^{\mathsf{T}} \mathbf{v}} \quad \text{ou} \quad \ln(\sigma_i) \sim \mathcal{N}\left(\mathbf{p}_i^{\mathsf{T}} \boldsymbol{\delta}, \mathbf{q}_i^{\mathsf{T}} \boldsymbol{\Gamma} \mathbf{q}_i\right)
$$

$$
l_{ir} = \mathbf{x}_i' \mathbf{\beta} + \mathbf{z}_i' \mathbf{u} + \sigma_i e_{ir}^* \text{ et } y_{ijr} = 1 \Longleftrightarrow \tau_{j-1} < l_{ir} \le \tau_j
$$

Inférence a posteriori Foulley & Jaffrézic, 2009, Computational Methods & Programs in Biomedicine

http://w3.jouy.inra.fr/unites/miaj/public/matrisq/Contacts/applibugs.ressources.html

Application par Whegang et al (2010) Essais randomisés antipaludiques

Modèle dit de Wright-Fisher intégrant mutation, dérive et migrationCf Crow-Kimura (1970), Crow (1986), Beaumont Balding (2004)Rousset (2007)

Modèle hiérarchique à plusieurs niveaux

*i*=locus; *j* = (sous)population

=Nbre de gènes d'un type allélique au locus i dans la pop j *ija*

Fréquence de cet allèle au locus i dans la pop j*ijp*=

*ij*

*F*

 $\lambda_{\!\scriptscriptstyle i\!j}$  = Proportion d'immigrants dans la population j (par génération)

$$
0) \left[ a_{ij} \mid p_{ij} \sim B\left(n_{ij}, p_{ij}\right) \right] 1) \left[ p_{ij} \mid x_i, \lambda_{ij} \sim \text{Beta}\left(\lambda_{ij} x_i, \lambda_{ij} \left(1 - x_i\right)\right) \right]
$$

 $\left( p_{ij}\right) =% {\displaystyle\sum\limits_{j=1}^{M}} \left[ \left\langle \left\langle \left\langle \rho_{ij}\right\rangle \right\rangle \left\langle \left\langle \rho_{ij}\right\rangle \right\rangle \right] ^{2}+\left\langle \left\langle \left\langle \rho_{ij}\right\rangle \right\rangle \right) ^{2}+\left\langle \left\langle \rho_{ij}\right\rangle \right\rangle \right)$  (fréquence dans le gene-po o l) *ij*  $\int$   $\sim$   $\alpha$ <sup>*i*</sup>  $E(p_{ij}) = x_{i}$ =

 $\left( p_{ij} \right) = x_i \left( 1 - x_i \right) \left( 1 + \lambda_{ij} \right)^{-1}$  $Var(p_{ij}) = x_i (1 - x_i)(1$ *ij*  $\int$   $\alpha_i$   $\left(1 - \alpha_i\right) \left(1 + \alpha_i\right)$  $p_{ij}$  ) =  $x_i$ *x* $\lambda$ . − $= x_i (1-x_i) (1+x_{ij})$ 

Marginale après intégration de  $p_{ij}$  :  $a_{ij}$  |  $x_i$  ,  $\lambda_{ij}$  ~ Beta - Binomiale

2)Model logistic list 
$$
F_{ij}
$$
  
\n
$$
\eta_{ij} = \ln \underbrace{F_{ij} / (1 - F_{ij})}_{1/\lambda_{ij}} = \mu + \underbrace{\alpha_i}_{locus} + \underbrace{\beta_j}_{population} + \underbrace{\gamma_{ij}}_{\text{ecart additivite}}
$$
\n
$$
\eta_{ij} | a_i, b_j, \sigma_\gamma^2 \sim_{id} \mathcal{N} \left( \underbrace{a_i + b_j}_{\mu + \alpha_i + \beta_j}, \sigma_\gamma^2 \right)
$$
\nsous l'hypothèse de neutralité  $F_{ij}$  ne dépend pas de i  
\na)approche de mélange: "Spike & slab priors"  
\n
$$
a_i = \delta_i a_i^* \quad \delta_i = I \text{ (locus i sélectionné)}
$$
\n
$$
a_i^* \sim \mathcal{N} \left( 0, \sigma_{\alpha^*}^2 \right) \text{ Clyde (1999)}
$$
\n
$$
\delta_i \sim \text{Ber}(P) P \sim \text{Beta}(u_1, u_2)
$$
\nRiebler, Held Stephan (2008), Gautier et al (2009)

 $(0, \sigma_{\alpha}^2) \sigma_{\alpha}^2 | \gamma \sim \text{Exp}(\gamma) \gamma = \lambda^2$ la marginale  $a_i$  |  $\gamma$  ~  $\mathrm{DE}(\lambda)$ (Andrews & Mallows, 1974)  $\gamma \sim \mathcal{G}(u, v)$  par ex  $u = \frac{1}{2}, v \approx 0$  (essai d'application en 2008) )approche du Lasso Bayésien (Park & Casella, 2008)*b* $\sigma_{\alpha} \sim \frac{1}{\sigma_{\alpha}}$  (0, $\sigma_{\alpha}^{2}$ )  $\sigma_{\alpha}^{2}$  |  $\gamma$  ~ Exp( $\gamma$ )  $\gamma = \lambda^{2}/2$ ,  $\lambda$ =paramètre de pénalité  $a_i \sim_{iid} \mathcal{N}\left(0, \sigma_{\alpha}^2\right) \sigma_{\alpha}^2 \mid \gamma \sim \text{Exp}(\gamma) \ \ \gamma = \lambda^2 / 2, \ \lambda =$ 

Ces modèles sont maintenant appliqués pour la détection des marqueurs dans la sélection QTL-MAS végétale (Fang et al, 2012,TAG) et animale(Legarra et al, 2011; Colombani et al, 2013)

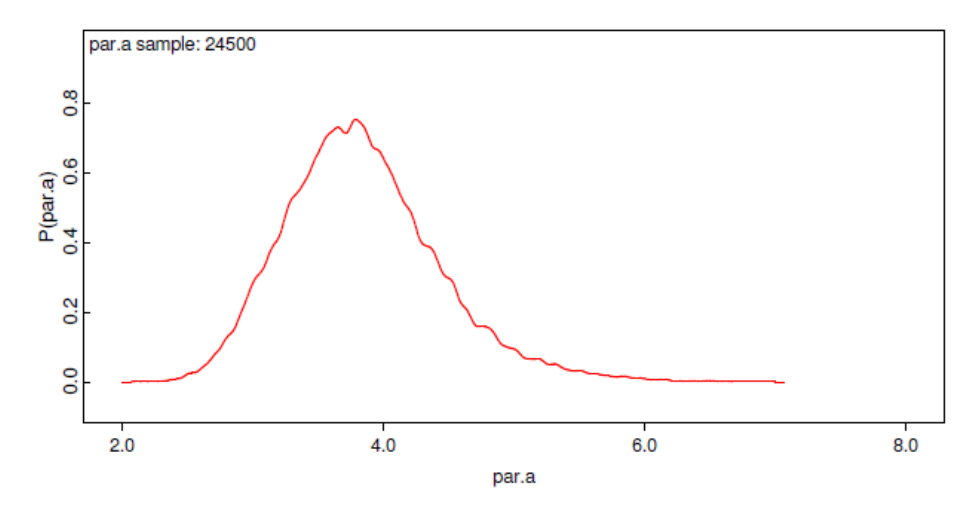

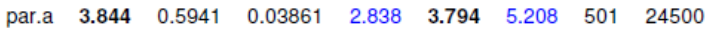

par.a=(lambda\*\*2)/2

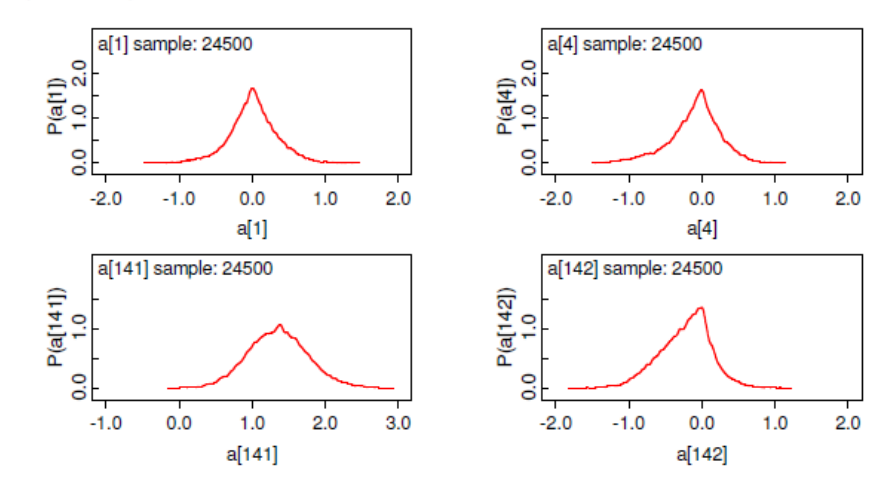

### A priori sur la dispersion des effets aléatoires

MAP of a variance component in a random effect model  $\mathbf{u} \sim \mathcal{N}\left(0, \sigma^2 I_q\right)$  under different objective priors

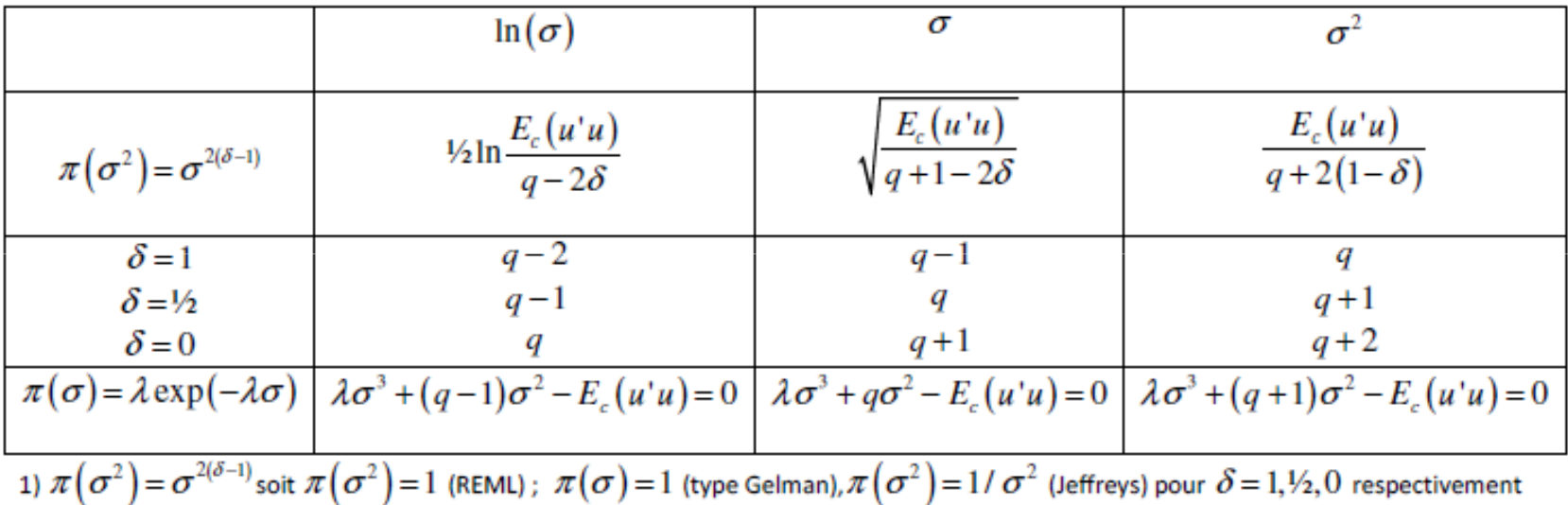

2)  $\pi(\sigma) = \lambda \exp(-\lambda \sigma)$ ;  $Pr(\sigma > t) = exp(-\lambda t) = \alpha \Rightarrow \lambda = -\log \alpha / t$  PC priors Martins et al (2014)

### A priori sur la dispersion des effets aléatoires

MAP of a variance component in a random effect model  $\mathbf{u} \sim \mathcal{N}\left(0, \sigma^2 I_q\right)$  under different objective priors

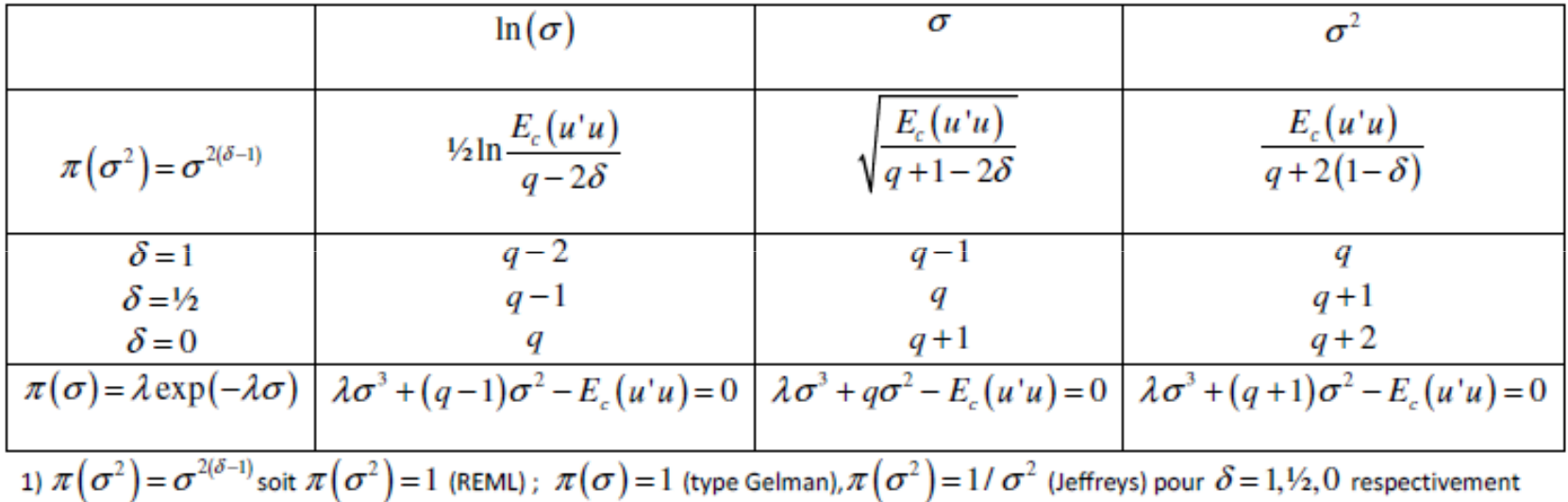

2)  $\pi(\sigma) = \lambda \exp(-\lambda \sigma)$ ;  $Pr(\sigma > t) = exp(-\lambda t) = \alpha \Rightarrow \lambda = -\log \alpha / t$  PC priors Martins et al (2014)

### DIC vs Déviance marginale

$$
DIC = \overline{D} + p_D \text{ où } p_D = \overline{D} - D(\overline{\theta}) \text{ complexité}
$$
  
Quid de la pénalité à affecter à  $\overline{D}$  pour obtenir  $D_m$   

$$
KL(\pi(\theta | y), \pi(\theta)) = \int \ln \frac{\pi(\theta | y)}{\pi(\theta)} \pi(\theta | y) d\theta
$$
  

$$
KL = \int \ln \frac{f(y | \theta) \times (\theta)}{m(y) \times (\theta)} \pi(\theta | y) d\theta
$$
  

$$
KL = E_{\theta | y} [\ln f(y | \theta)] - \ln m(y)
$$
  
-2KL =  $\overline{D} - D_m \Rightarrow \boxed{D_m = \overline{D} + 2KL}$ 

Calcul de la vraisemblance marginale

$$
\log m(\mathbf{y}) = \int_0^1 E_{\theta|\mathbf{y},t} \left[ \log f(\mathbf{y} | \theta) \right] dt \mid 0 \le t \le 1
$$

**où θ | y**, *t* a pour densité:

$$
\pi(\boldsymbol{\theta} | \mathbf{y}, t) = \frac{f(\mathbf{y} | \boldsymbol{\theta})^t \pi(\boldsymbol{\theta})}{\int f(\mathbf{y} | \boldsymbol{\theta})^t \pi(\boldsymbol{\theta}) d\boldsymbol{\theta}}
$$

Thermodynamic integration (end of the 70's)Ripley (1988),Ogata (1989), Neal (1993) "Path sampling" (Gelman & Meng, 1998)Lartillot & Philippe (2006) "Annealing-Melting"Friel & Petit (2008) "Power Posteriors"

### Vraisemblance fractionnaire

$$
\pi(\theta, b) \propto f(\mathbf{y}|\theta)^{b} \pi(\theta) \quad 0 \leq b \leq 1 \text{ (O'Hagan, 1995)}
$$
\nfraction b de la vraisemblance sert à régler l'a priori  
\n
$$
m^{F}(\mathbf{y}, b) = \int f(\mathbf{y}|\theta)^{1-b} \pi(\theta, b) d\theta
$$
\n
$$
m^{F}(\mathbf{y}, b) = \frac{\int f(\mathbf{y}|\theta) \pi(\theta) d\theta}{\int f(\mathbf{y}|\theta)^{b} \pi(\theta) d\theta} = \frac{m(\mathbf{y}, 1)}{m(\mathbf{y}, b)}
$$
\nPP directly provides  
\n
$$
-\pi(\theta, b) \text{ via } \pi(\theta|\mathbf{y}, t = b)
$$
\n
$$
-\frac{\log m^{F}(\mathbf{y}, b) = \int_{\boxed{b}}^{1} E_{\theta|\mathbf{y}, t} [\log f(\mathbf{y}|\theta)] dt}{\log m^{F}(\mathbf{y}, b) = \int_{\boxed{b}}^{1} E_{\theta|\mathbf{y}, t} [\log f(\mathbf{y}|\theta)] dt}
$$

### Vraisemblance marginale/ex Pothoff

 $(\underbrace{\alpha_0 + \alpha x_i}_{intercept}) + (\underbrace{\beta_0 + \beta x_i}_{pente})(t_j - 8) +$ *i*: subscript for individual  $i = 1,.., I = 25$  (11girls+16boys) *j*: subscript for measurement at age  $t_j(8,10,12,14 \text{ yrs})$ 1)Purely Fixed Model8*ij*  $\left(\frac{\omega_0 + \omega x_i}{\omega_0 + \omega x_i}\right) + \left(\frac{\rho_0 + \rho x_i}{\rho_0 + \rho x_i}\right)\left(\frac{v_j}{\omega_0 + \omega_0}\right) + c_{ij}$ 2)Random intercept model*ercep<sup>t</sup> pente* $y_{ij} = (\alpha_0 + \alpha x_i) + (\beta_0 + \beta x_i)(t_j - 8) + e_{ij}$  $= (\alpha_0 + \alpha x_i) + (\beta_0 + \beta x_i)(t_j - 8) +$  $(y_{ij} = (\alpha_0 + \alpha x_i + a_i) + (\beta_0 + \beta x_i)(t_j - 8) + e_{ij}$ 3)Random intercept & slope model assuming independent effects $y_{ij} = (\alpha_0 + \alpha x_i + a_i) + (\beta_0 + \beta x_i + b_i)(t_j - 8) + e_{ij}$  $y_{ij} = \phi_{i1} + \phi_{i2} (t_j - 8) + e_{ij}, y_{ij} \sim_{\text{id}} \mathcal{N} (\eta_{ij}, \sigma_e^2)$  $\sim \mathcal{N}$ ||  $\sim$  0 2)  $\sqrt{P_0}$ orwith  $\phi_i = \begin{bmatrix} \varphi_{i1} \\ \varphi_{i2} \end{bmatrix} \sim \mathcal{N} \left| \begin{bmatrix} \omega_0 + \omega x_i \\ \beta_0 + \beta x_i \end{bmatrix}, \begin{bmatrix} \varphi_{i1} \\ \varphi_{i2} \end{bmatrix} \right|$ *i ix x* $\phi_i = \begin{pmatrix} \phi_{i1} \\ \phi_{i2} \end{pmatrix} \sim \mathcal{N} \begin{pmatrix} \alpha_0 + \alpha_1 \\ \alpha_2 + \alpha_2 \end{pmatrix}$  $\left\langle \phi_{i} \right\rangle$   $\left| \left( \beta_0 + \beta \right) \right\rangle$  $=\left(\begin{matrix} \phi_{i1} \\ \phi_{i2} \end{matrix}\right) \sim \mathcal{N}\left[\left(\begin{matrix} \alpha_0 + \alpha x_i \\ \beta_0 + \beta x_i \end{matrix}\right),\right]$  ${\cal N}$ 2 2  $\begin{equation} \begin{pmatrix} 1 \ 2 \end{pmatrix} \sim \mathcal{N} \begin{bmatrix} \alpha_0 + \alpha x_i \ \beta_0 + \beta x_i \end{bmatrix}, \begin{pmatrix} \sigma_a^2 & \sigma_{ab} \ \sigma_{ab} & \sigma_b^2 \end{pmatrix} \end{equation}$ 0 $0 \quad c$ 4)Random intercept & slope model assuming correlated effects $\sim$   $\sqrt{v}$   $\sqrt{a}$   $\sqrt{v}$   $\sqrt{v}$ *a b* $\mathcal{D}_i = \begin{pmatrix} \mathcal{V}_{i1} \\ \mathcal{P}_{i2} \end{pmatrix} \sim \mathcal{N} \begin{bmatrix} \mathcal{L}_0 + \mathcal{L}_{i2} \\ \mathcal{B}_0 + \mathcal{B}_{i} \end{bmatrix}, \begin{bmatrix} \mathcal{L}_a & \mathcal{L}_{ab} \\ \mathcal{C}_{ab} & \mathcal{C}_{ab}^2 \end{bmatrix}$ *x x*σ $0 \sigma$  $\phi_i = \begin{pmatrix} \phi_{i1} \\ b_{i2} \end{pmatrix} \sim \mathcal{N} \begin{pmatrix} \alpha_0 + \alpha x_i \\ \alpha_1 & \alpha_2 \end{pmatrix} \begin{pmatrix} \sigma_a^2 & \sigma_a^2 \end{pmatrix}$  $\left(\phi_{i2}\right)$   $\left(\beta_0 + \beta x_i\right) \left(\sigma_{ab} \sigma_b\right)$  $\left[\begin{pmatrix} \alpha_0 + \alpha x_i \\ \beta_0 + \beta x_i \end{pmatrix}, \begin{pmatrix} \sigma_a^2 & 0 \\ 0 & \sigma_b^2 \end{pmatrix}\right]$  $= \left(\begin{matrix} \phi_{i1} \\ \phi_{i2} \end{matrix}\right) \sim \mathcal{N} \left[\begin{pmatrix} \alpha_0 + \alpha x_i \\ \beta_0 + \beta x_i \end{pmatrix}, \begin{pmatrix} \sigma_a^2 & \sigma_{ab} \\ \sigma_{ab} & \sigma_b^2 \end{pmatrix}\right]$ 

### V. marginale/Ex Pothoff/a priori

$$
\begin{bmatrix}\n\text{[s] level:} \mathbf{y}_{ij} \sim_{\text{id}} \mathcal{N}(\eta_{ij}, \sigma_e^2) \text{ with } \eta_{ij} = \phi_{i1} + \phi_{i2} (t_j - 8) \\
2^{\text{nd}} \text{ level:} \\
2a) \phi_i = \begin{bmatrix} \phi_{i1} \\ \phi_{i2} \end{bmatrix} \sim \mathcal{N} \begin{bmatrix} \alpha_0 + \alpha x_i \\ \beta_0 + \beta x_i \end{bmatrix}, \begin{bmatrix} \sigma_a^2 & \sigma_{ab} \\ \sigma_{ab} & \sigma_b^2 \end{bmatrix} \\
2b) \sigma_e \sim U(0, \Delta_e) \text{ or } \sigma_e^2 \sim \text{InvG}\left(1, \underline{\sigma}_e^2\right) \\
3^{\text{rd}} \text{level:} \\
\text{Fixed effects: } \alpha_0, \alpha, \beta_0, \beta \sim U(\text{inf}, \text{sup}) \\
\text{Var (Covar) components:} \\
-f f \sigma_{ab} = 0, \text{ then } \mathbf{i} \right) \sigma_a \sim U(0, \Delta_a), \text{ same for } \sigma_b \sim U(0, \Delta_b) \\
\text{or } \mathbf{ii} \right) \sigma_a^2 \sim \text{InvG}\left(1, \underline{\sigma}_a^2\right), \text{same for } \sigma_b^2 \sim \text{InvG}\left(1, \underline{\sigma}_b^2\right) \\
-f f \sigma_{ab} \neq 0, \text{ then } \mathbf{i} \right) \sigma_a \sim U(0, \Delta_a), \sigma_b \sim U(0, \Delta_b), \rho \sim U(-1, 1) \\
\text{or } \mathbf{ii} \right) \Omega \sim W\left((\nu \underline{\Sigma})^{-1}, \nu\right)^* \text{ for } \Omega = \Sigma^{-1} \\
\text{with } \nu = \dim(\Omega) + 1 \text{ and } \underline{\Sigma} \text{ known location parameter} \\
* \text{Take care as Windows uses another notation } \mathbf{i} \in W\left((\nu \underline{\Sigma}), \nu\right)
$$

### V. marginale/Ex Pothoff/comparaison de modèles

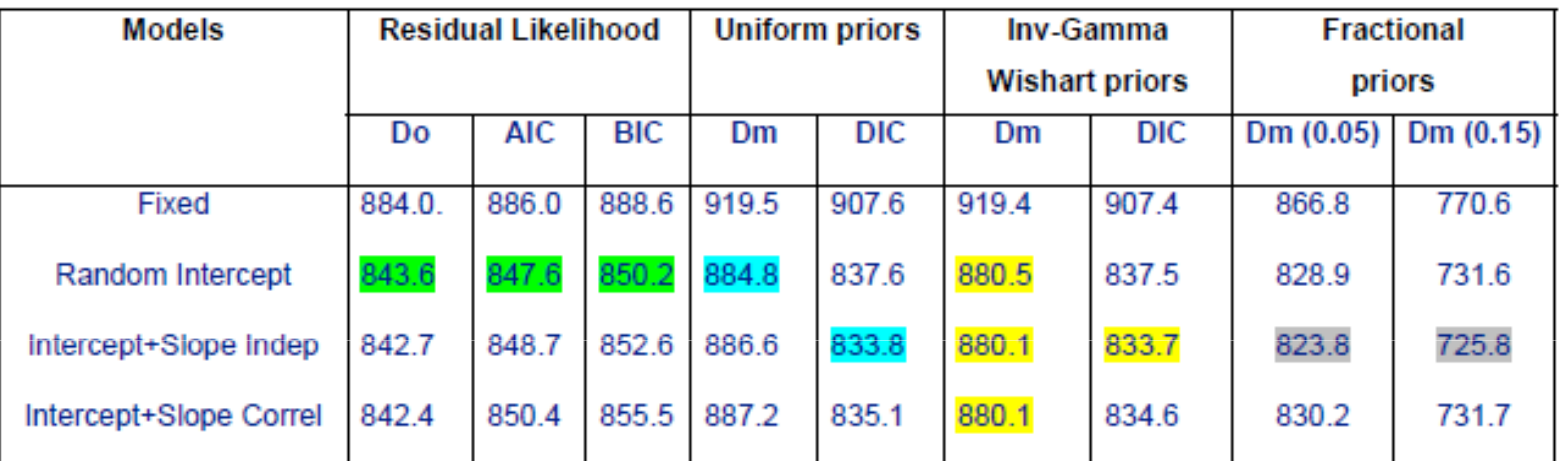

#### Table: Criteria of comparison of models applied to Pothoff & Roy's data set (missing data version of Little and Rubin, N=99)

Priors on fixed effects are:  $\alpha_0 \sim U(0,500)$ ,  $\alpha \sim U(-50,20)$ ,  $\beta_0 \sim U(4,12)$ ,  $\beta \sim U(-10,4)$ Priors on variance covariance components are:

-uniform on standard deviations and correlation:  $\sigma_e \sim U(0, 50)$ ,  $\sigma_1 \sim U(0, 100)$ ,  $\sigma_2 \sim U(0, 20)$ ,  $\rho \sim U(-1.0, 1.0)$ -inverted gamma or Wishart on variances:  $\sigma_e^{-2} \sim G(1,200)$ ,  $\sigma_1^{-2} \sim G(1,300)$ ,  $\sigma_2^{-2} \sim G(1,2)$ ,  $\Sigma^{-1} \sim \mathcal{W}\Big((3\Sigma)^{-1},3\Big)$ where  $\Sigma = Diag(300, 2)$ 

Fractional "priors" (O'Hagan (1995) were based on a fraction (b=0.05, 0.15) of the likelihood to turn initial uniform into data-based priors. Do : minimum frequentist deviance : Dm : marginal (integrated) deviance, AIC, BIC computed as in SAS-proc mixed and DIC as in Winbugs. Computations involved a trapezoidal integration with a grid of 30 points on the (0,1) defined as  $t_i = (i/N)^3$  with  $i = 1,..,30$  and  $N = 30$ 

### Résultats/a priori fractionnaire (b=0 vs 0.125)

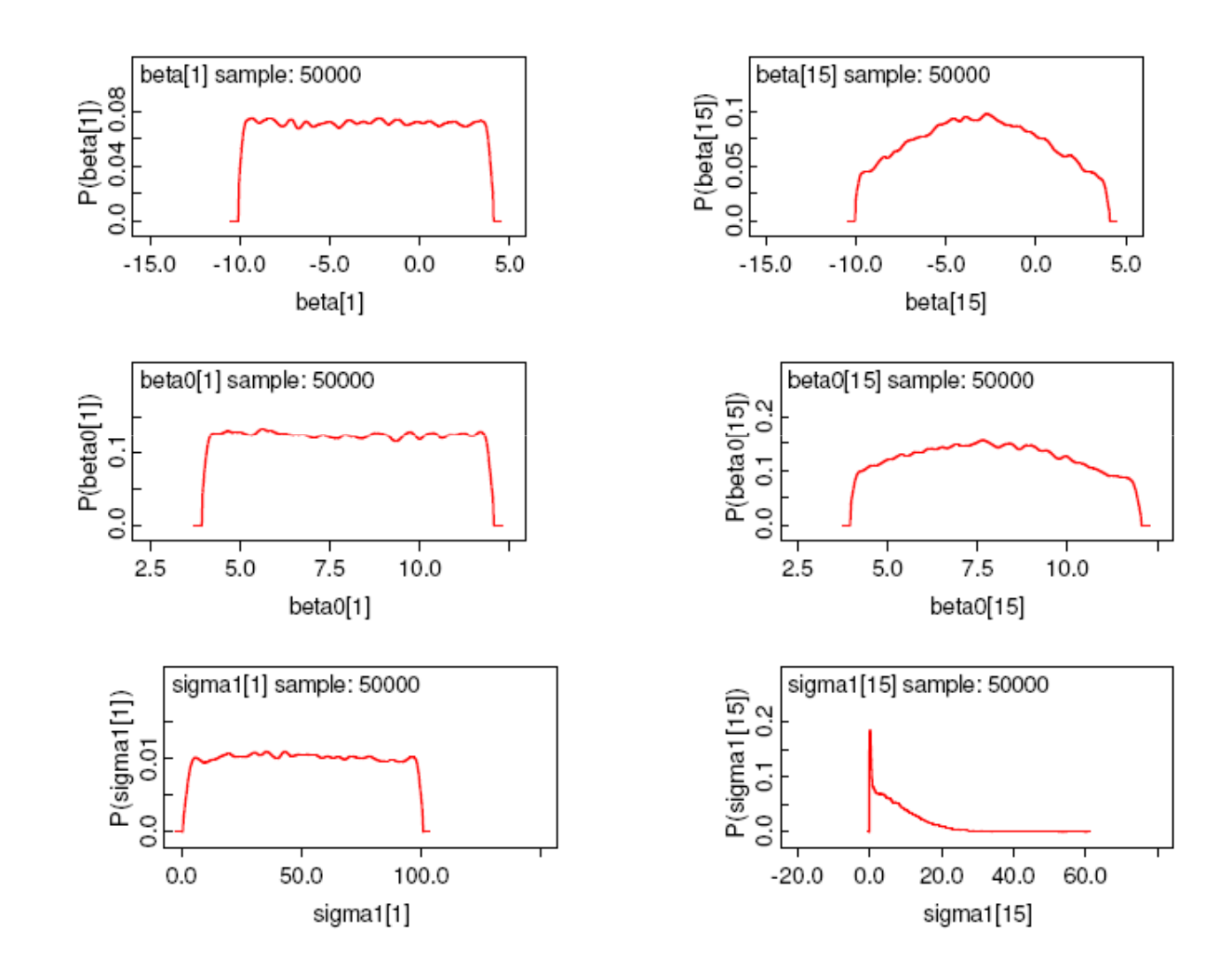

#### Mes ouvrages de référence

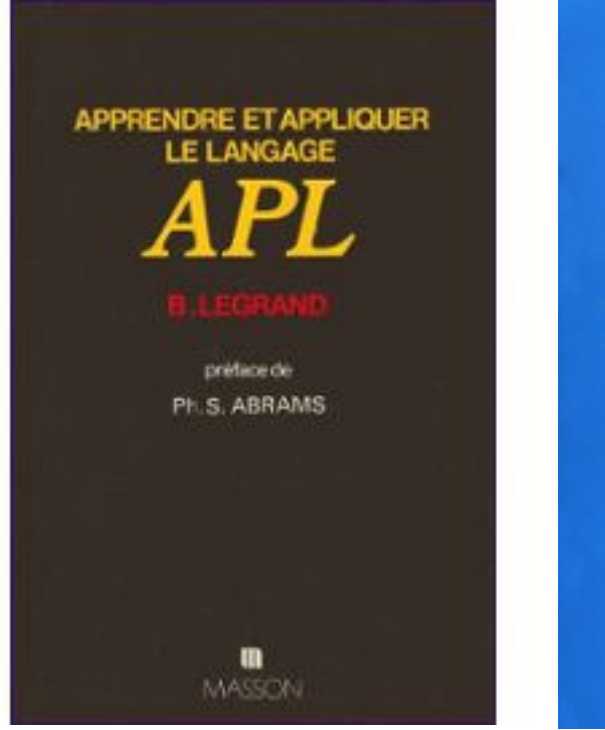

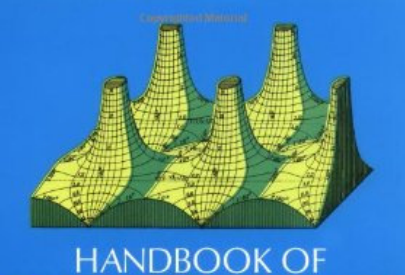

#### **MATHEMATICAL FUNCTIONS** with Formulas, Graphs, and Mathematical Tables Edited by Milton Abramowitz and Irene A. Stegun

es el . Comerco lossi

**Texts in Statistical Science** 

#### **The BUGS Book**

**A Practical Introduction to Bayesian Analysis** 

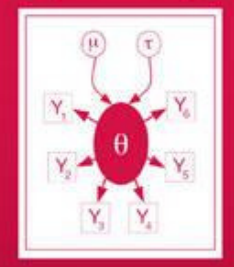

**David Lunn Christopher Jackson Nicky Best Andrew Thomas David Spiegelhalter** 

> CRC Press ------------

## **Epilogue**

- F. « Pour bien connaître les choses, il faut en savoir le détail; et comme il est presque toujours infini, nos connaissances sont toujours superficielles et imparfaites»La Rochefoucault (1678) Maximes, No 106
- F. « Recherche: partir de ce que l'on croit savoir et tirer sur le fil en souhaitant qu'il se brise. »J Rostand (1959) Carnet d'un biologiste, Stock

#### Remerciements

#### -*Etudiants Master & Thèse & Postdocs*

**Catherine Beaumont, Baddi Besbes**, **Laurianne Canario, Claire Chauvin**, Serguei Derban, Christine Dillmann, **Mylène Duval**, Françoise Clerget-Darpoux, **Eric Hanocq**, Barbara Heude, Toby Dylan Hocking, Luc Janss, Ina Hoeschele, Clara Israel, Florence Jaffrezic, **Eduardo Manfredi**, **Guillemette Marot**, **Cristian Meza**, Anna Maria Nebrada, Elie Maza, Miguel Perez-Enciso, **Christèle Robert-Granié**, **Andrea Rau**, **Magali San Cristobal**, Yoan Soussan, Caroline Thaon d'Arnoldi, **Etienne Verrier**.

*-Collègues*Christèle Robert-Granié, Céline Delmas, Florence Jaffrézic<br>L Ollivier, M Gautier, JJ Colleau, B Langlois, A Neau<br>JM Marin<br>D Gianola, RL Quaas<br>-*Groupes*<br>Applibugs, BaBayes, Monolix, Xian's Og, Jeu logique du Monde<br>Monole

### Quelques pronostics pour les 1ers matches de la coupe du monde

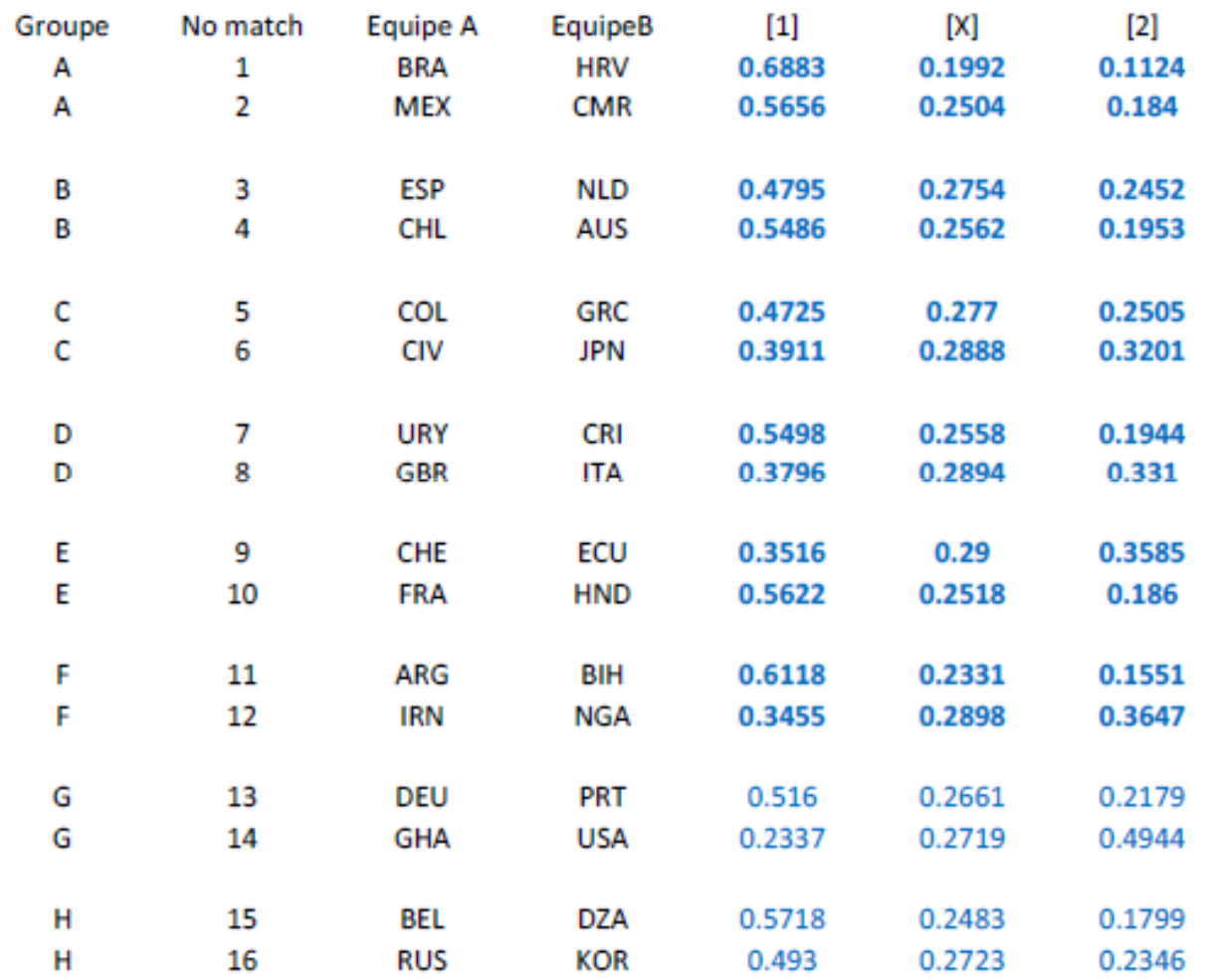